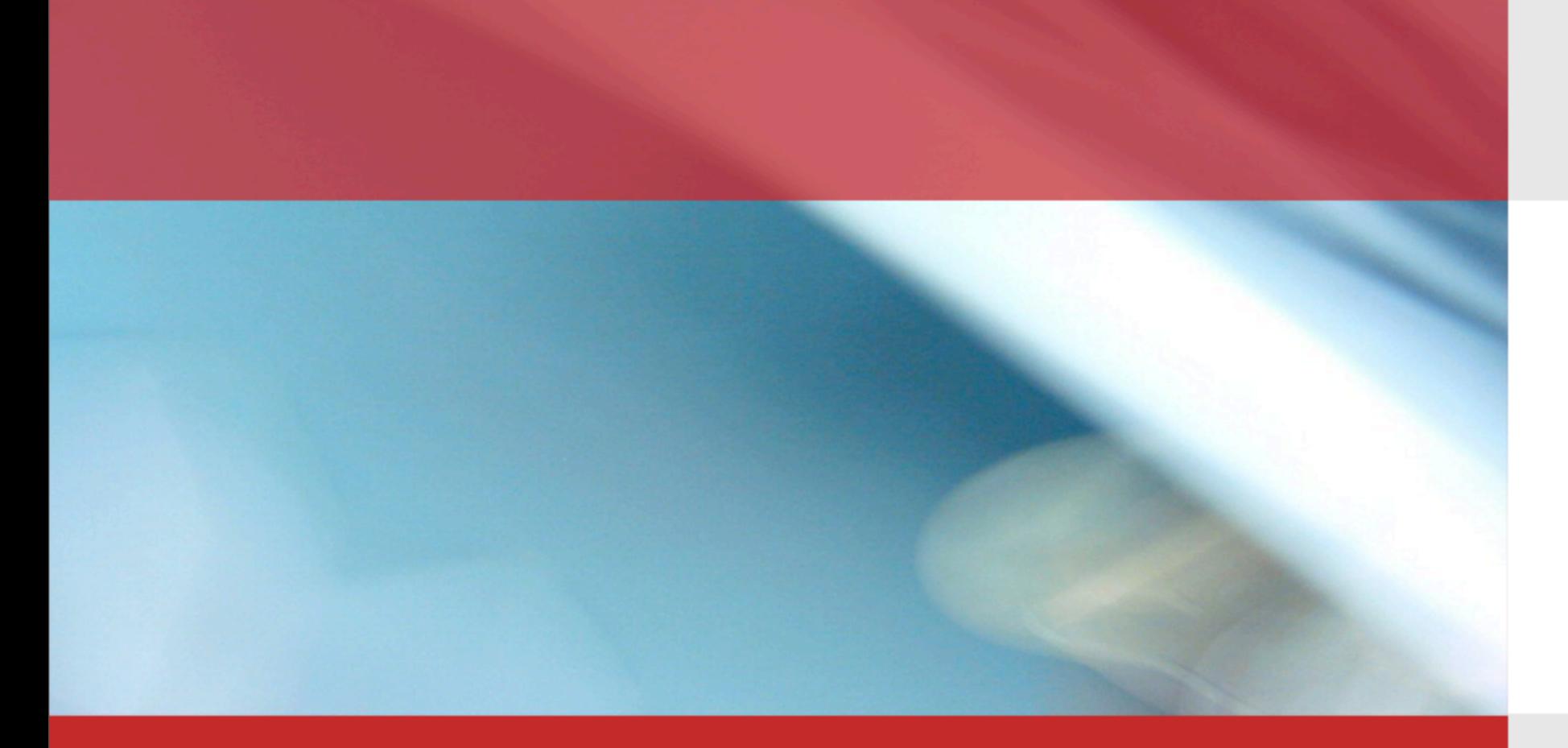

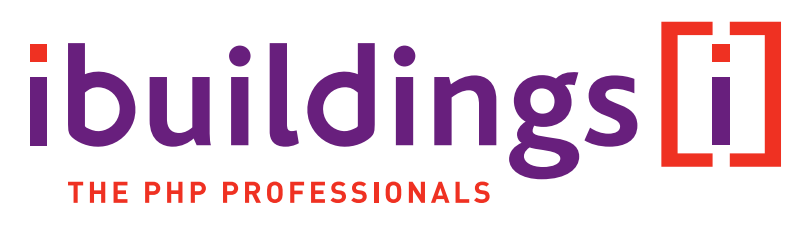

#### "PHP in the real world" For lack of a less cliche title

Ivo Jansch De Montfort University, March 26 2009

#### About me

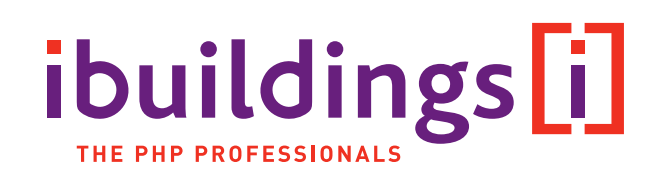

- CTO at Ibuildings
	- **Development using PHP (websites, applications)**
	- $\sim$ 85 people
	- Big projects (high traffic, multi-tier, clusters, high availability, large teams)  $\mathcal{L}_{\mathcal{A}}$
	- **Consultancy (training, audits)**
	- **European focus (from offices in NL and UK)**
- Geek!  $\mathbb{R}^2$ 
	- **Author of several Open Source projects**
	- Blogger  $\mathcal{C}_{\mathcal{A}}$
	- Column in php|architect magazine
	- **Interested in PHP, Web 2.0, Science**

#### **Contents**

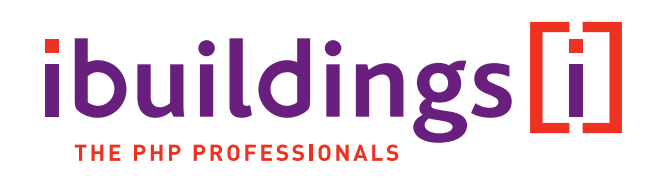

- A look at PHP
- **PHP Development Lifecycle**
- **E** Case Studies
- **PHP and Other Technologies**
- **Open Source**
- **Open Discussion**

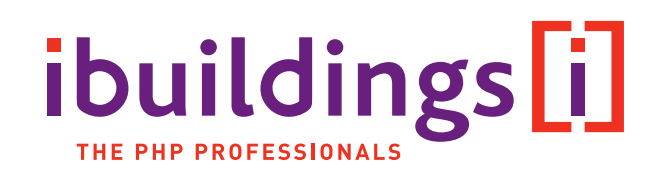

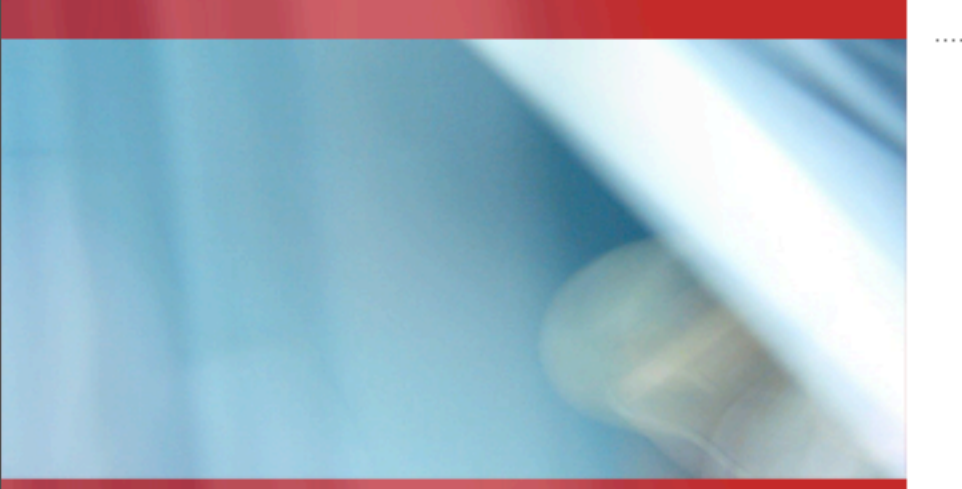

#### A look at PHP

Past & Present

#### Where did PHP come from?

# ibuildings[i]

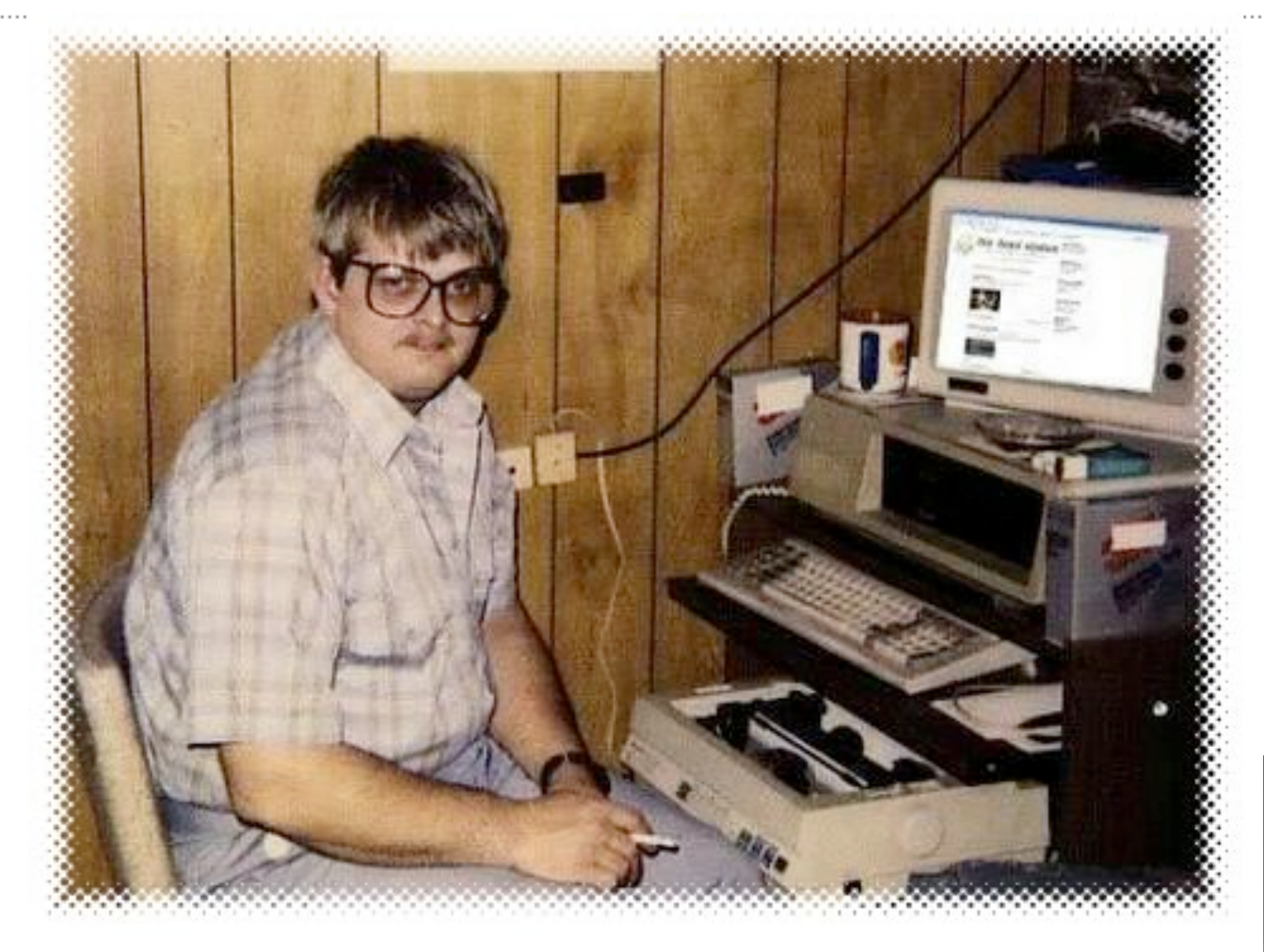

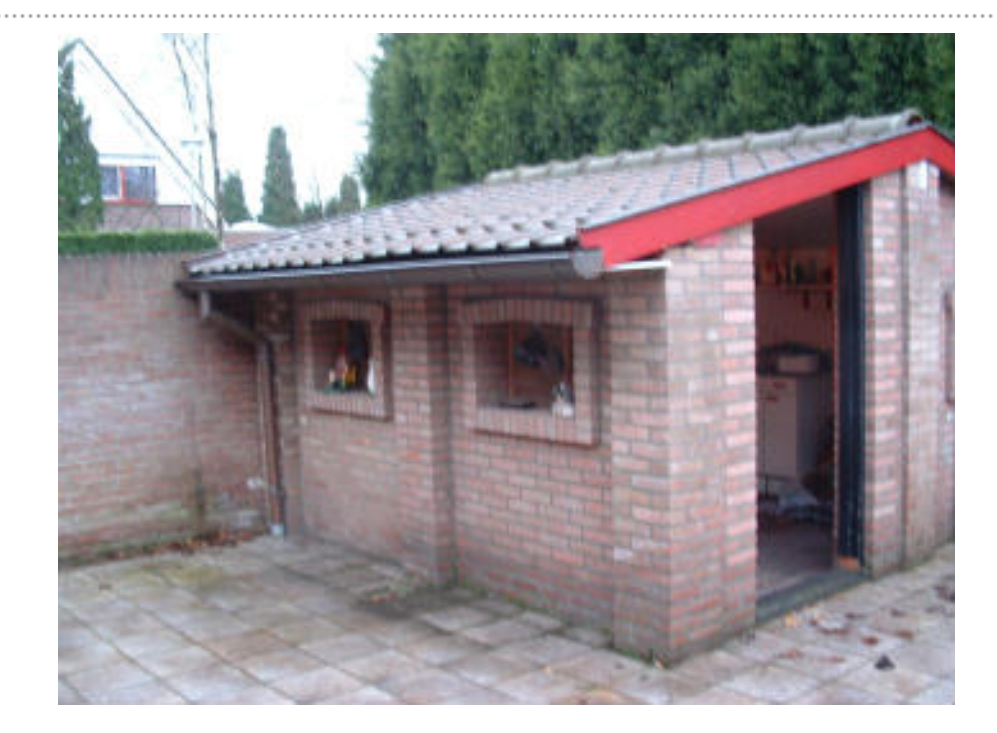

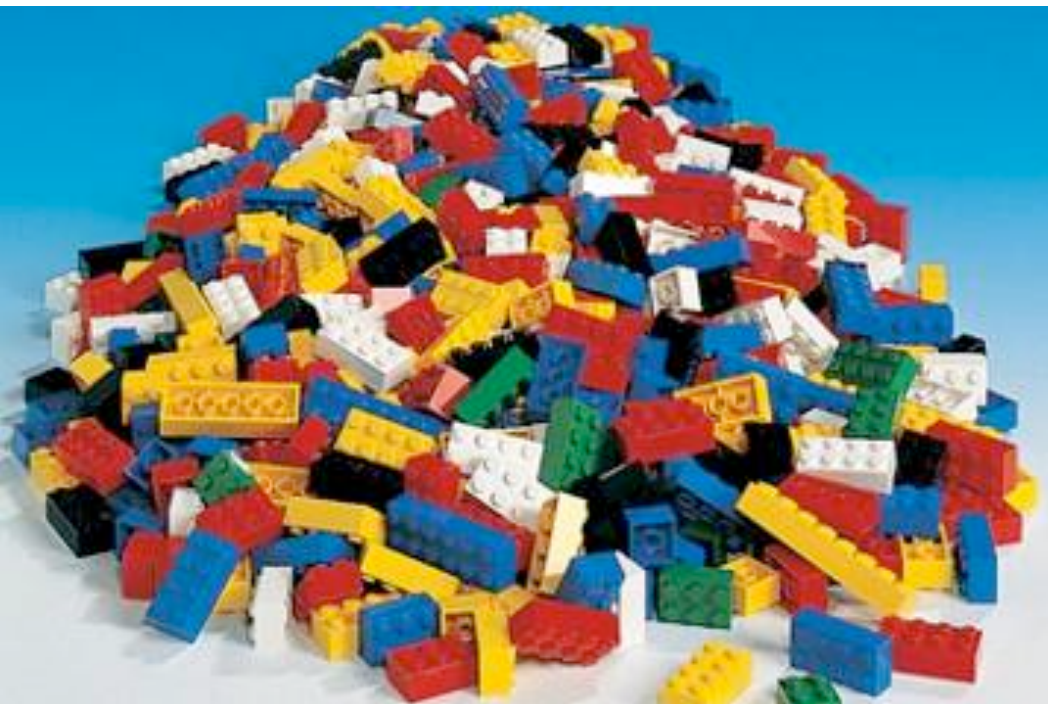

#### Welcome to the real world!

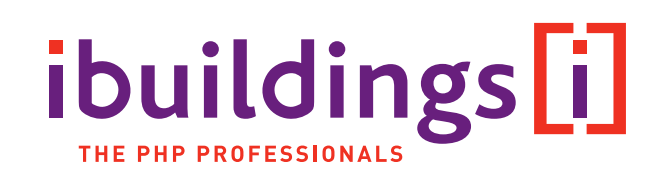

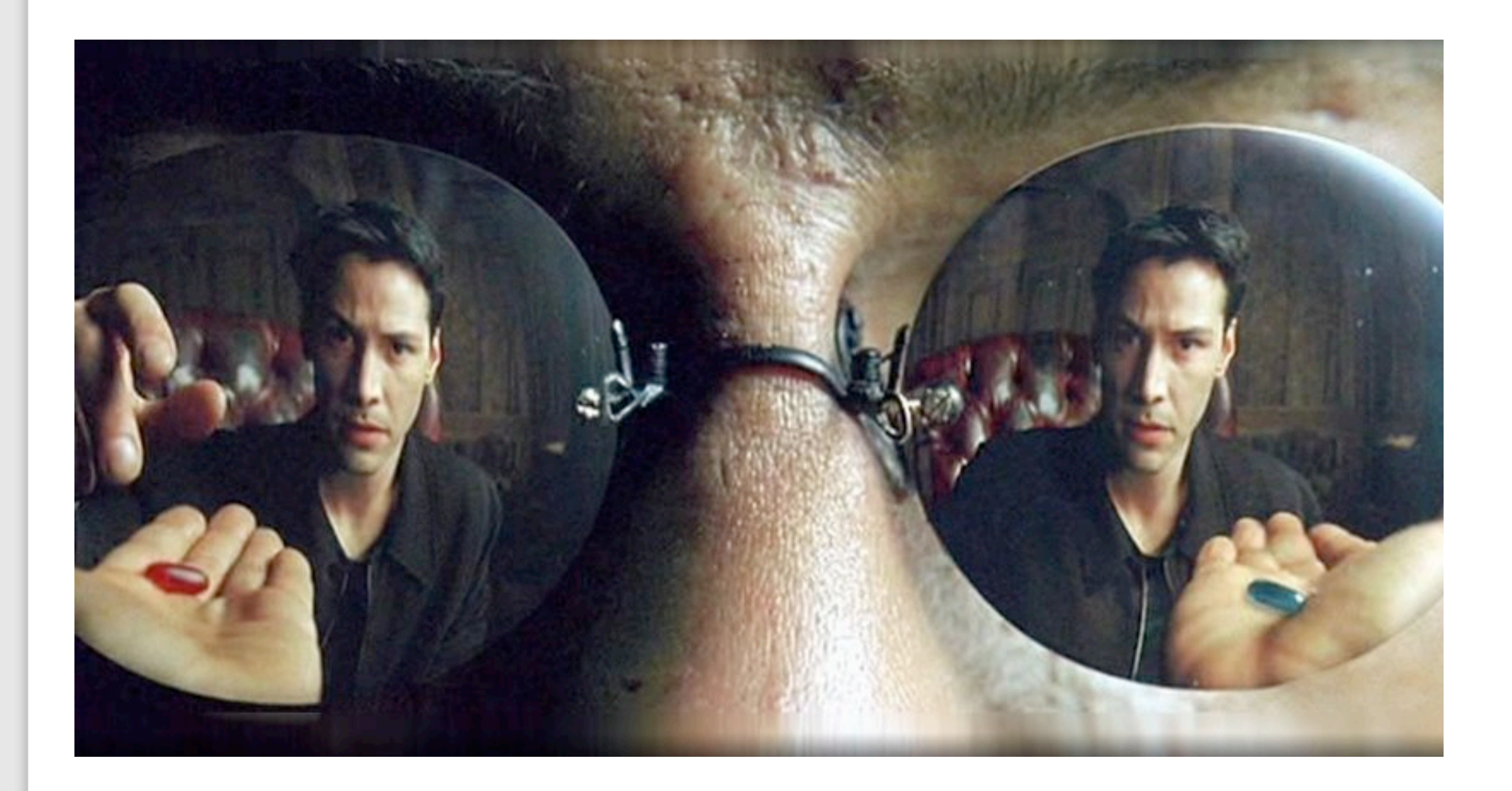

#### Where are we now?

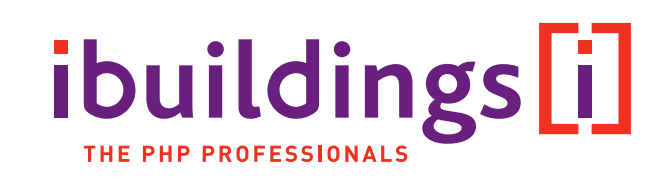

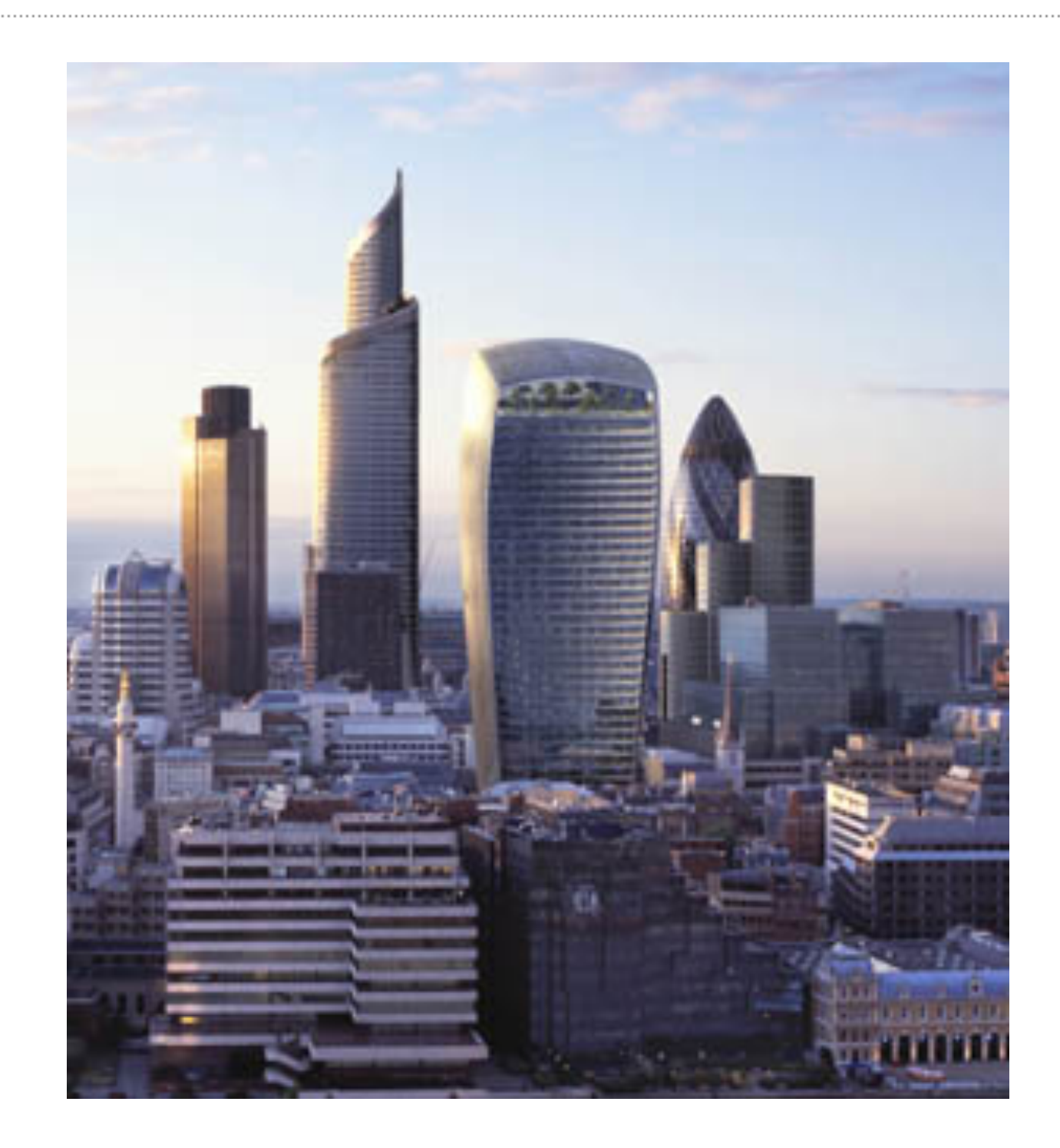

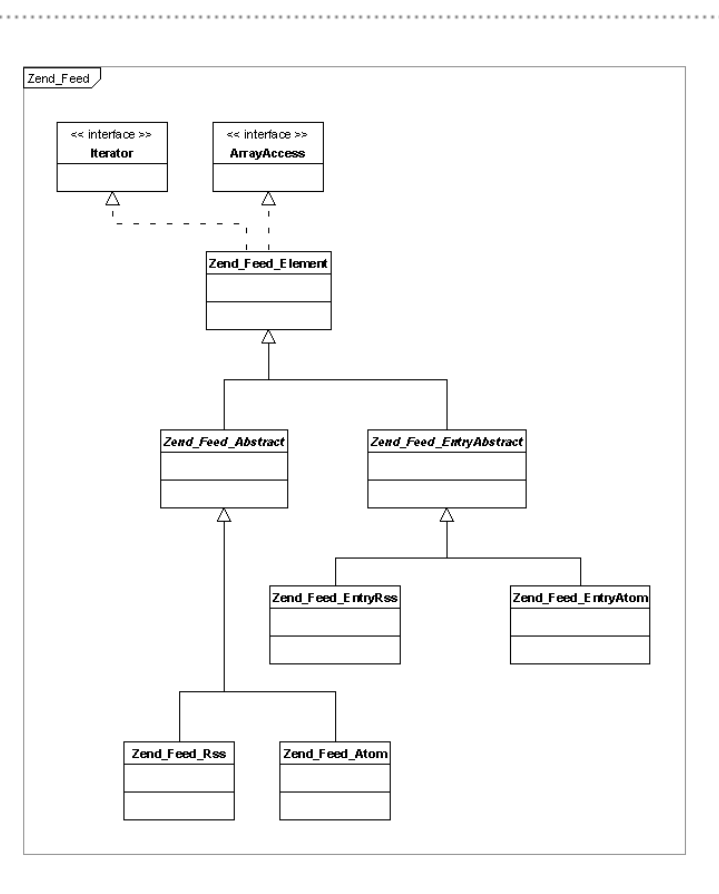

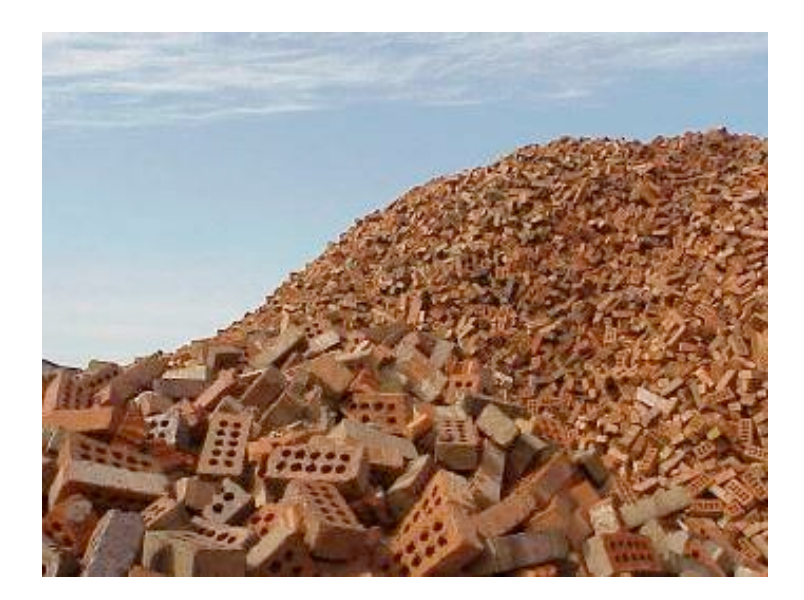

#### History of PHP

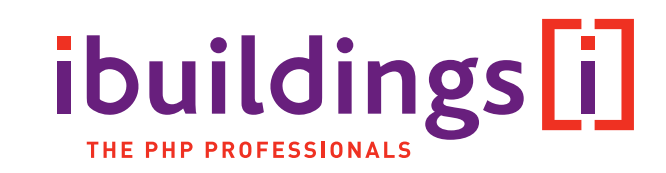

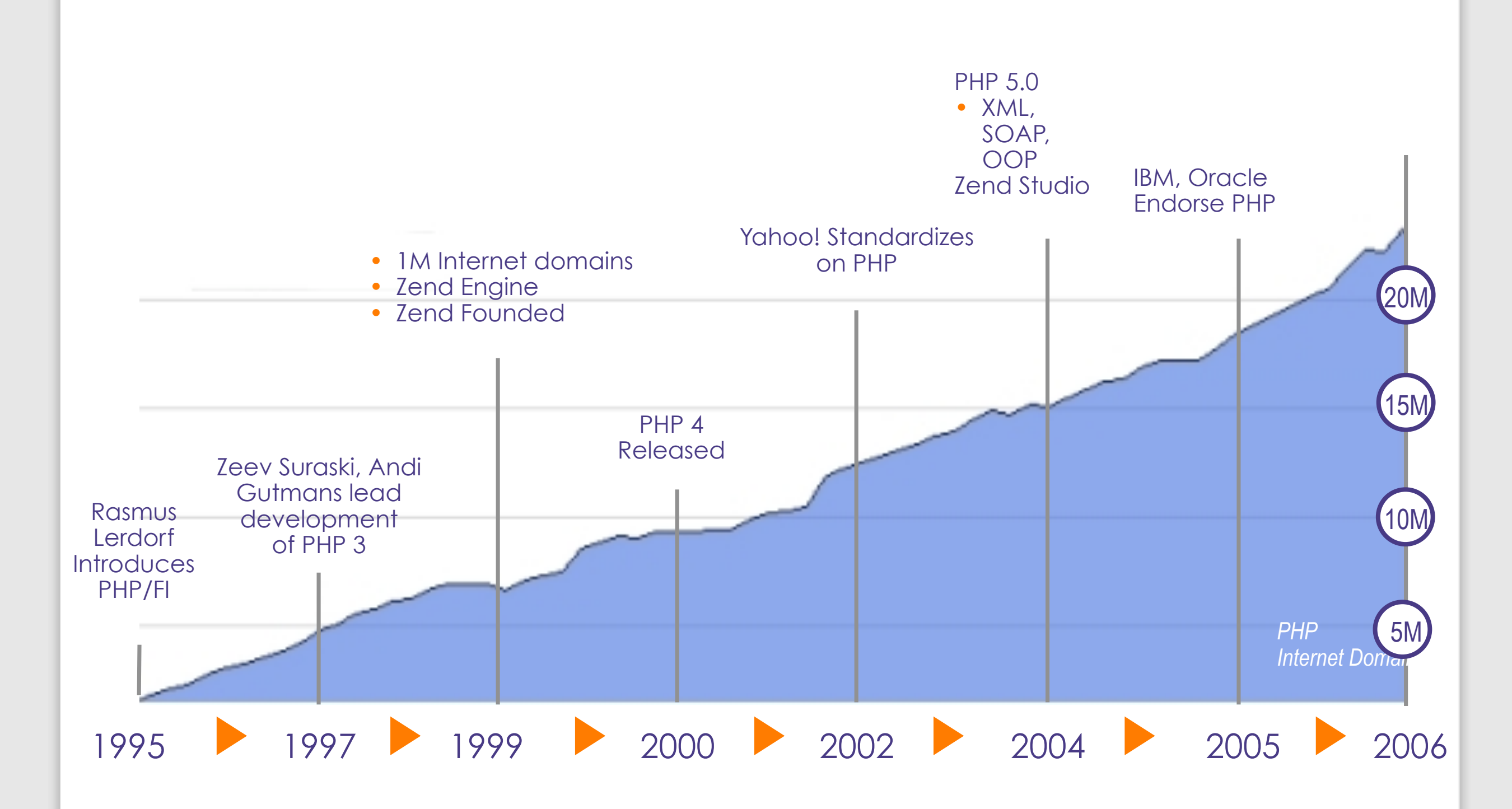

#### Why use PHP?

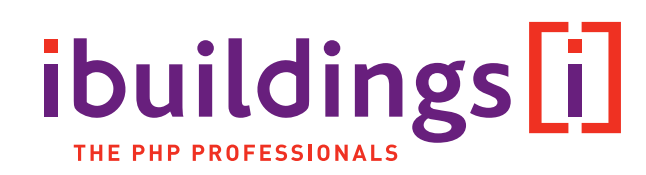

- **Used by more than 25 million domains**
- Made for the web  $\mathcal{L}_{\mathcal{A}}$
- Open Source  $\mathcal{L}_{\mathcal{A}}$
- Documentation  $\mathcal{L}_{\mathcal{A}}$
- Platform independent (Linux, Windows, Unix, …)  $\mathcal{L}_{\mathcal{A}}$
- Backed by Zend, Microsoft, IBM etc.  $\mathbb{R}^2$
- Easy to learn  $\mathcal{L}_{\mathcal{A}}$
- **versatile**
- **Short time-to-market**

#### PHP is everywhere

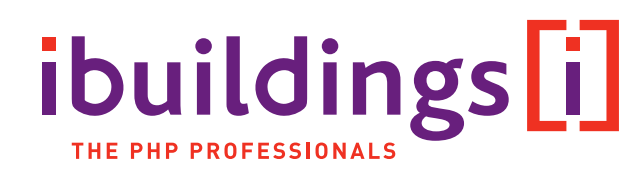

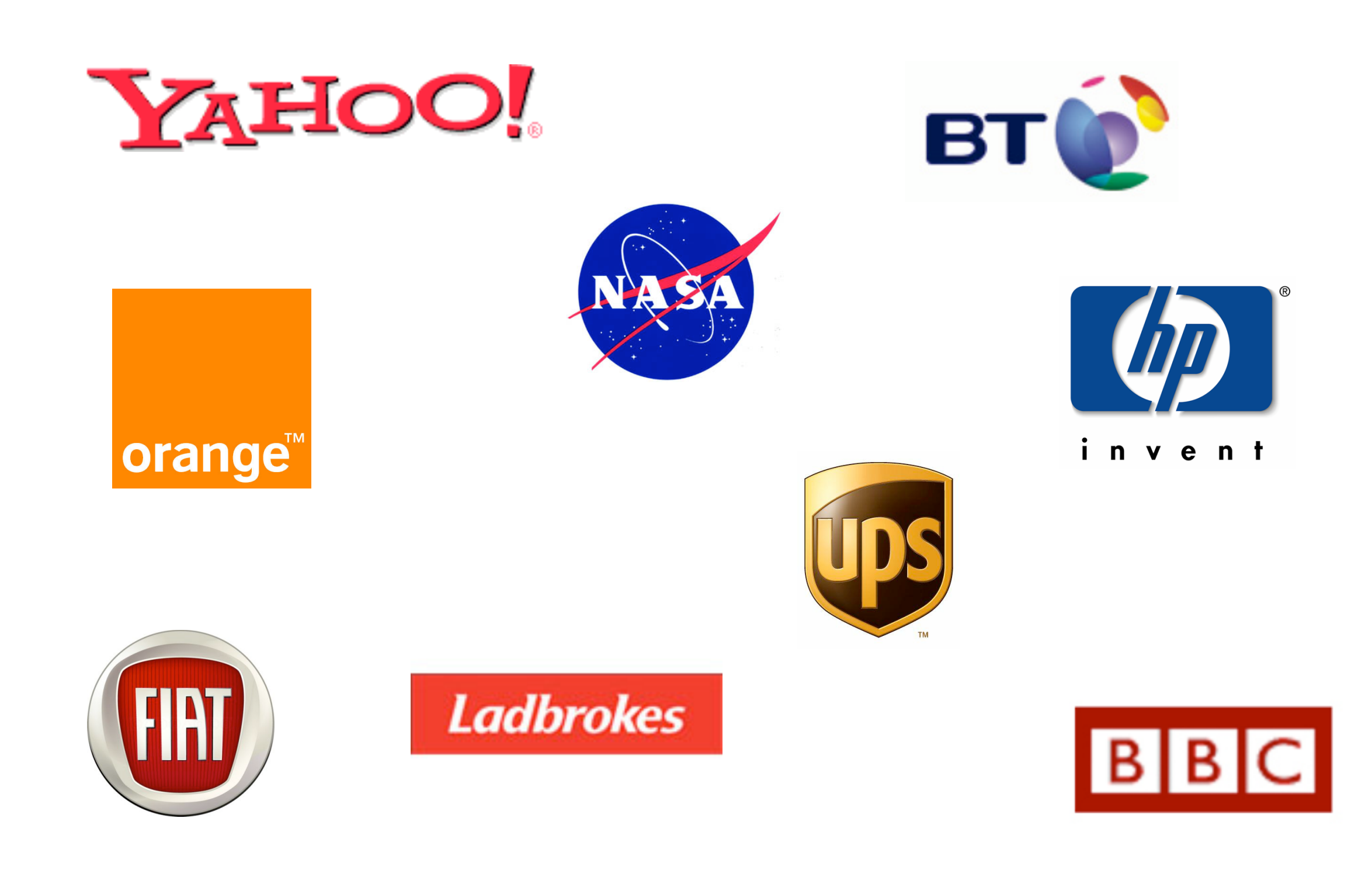

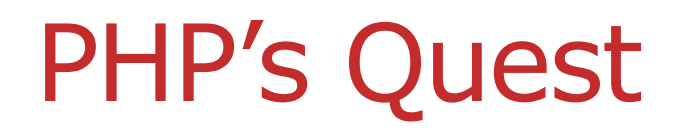

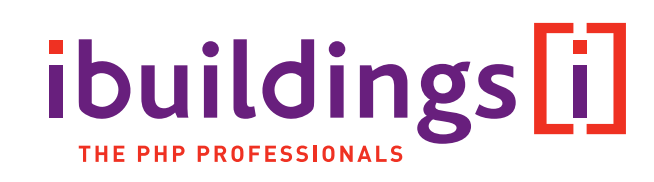

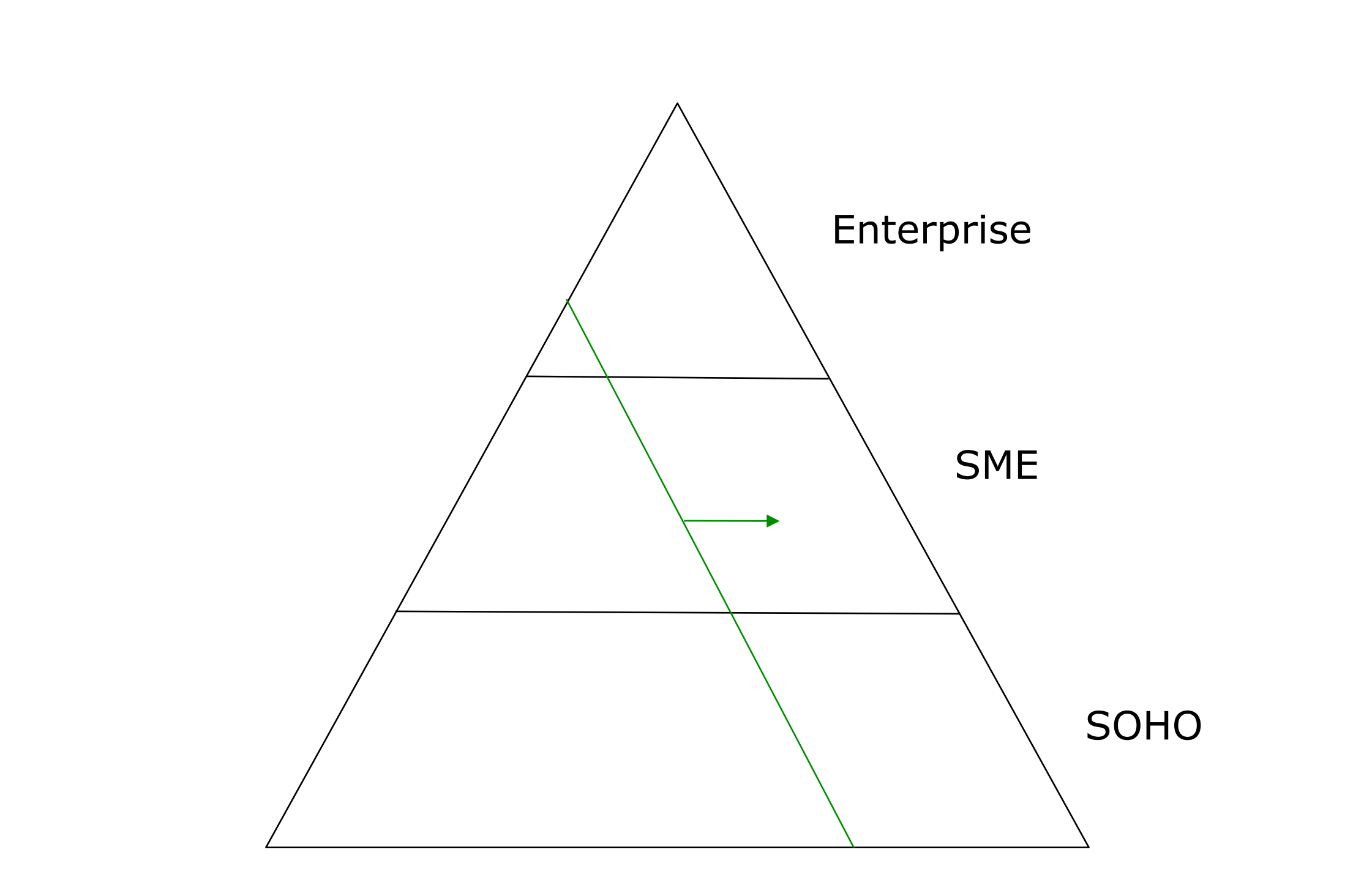

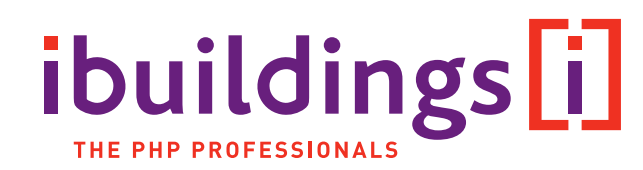

Top 10 internet sites in March 2009:

- 1. Google
- 2. Facebook
- 3. Windows Live
- 4. Yahoo
- 5. YouTube
- 6. BBC
- 7. Ebay
- 8. MSN
- 9. Wikipedia
- 10. Bebo

Source: Alexa.com

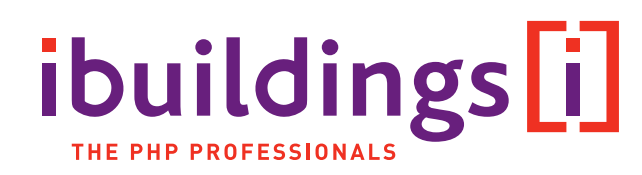

Top 10 internet sites in March 2009:

1. Google Python/C 2. Facebook **PHP** 3. Windows Live .NET 4. Yahoo **PHP** 5. YouTube Python 6. BBC Java/**PHP** 7. Ebay Java/**PHP** 8. MSN .NET 9. Wikipedia **PHP** 10. Bebo Java

#### Common PHP misconceptions

#### **"** "PHP is for hobbyists"

- **Low learning curve**
- Proper software engineering  $\Rightarrow$  proper quality

#### **P** "PHP is insecure"

■ PHP is a language; it's the programmer that implements security

#### **P** "PHP is not a real language"

**It's a dynamic scripting language; but a powerful one** 

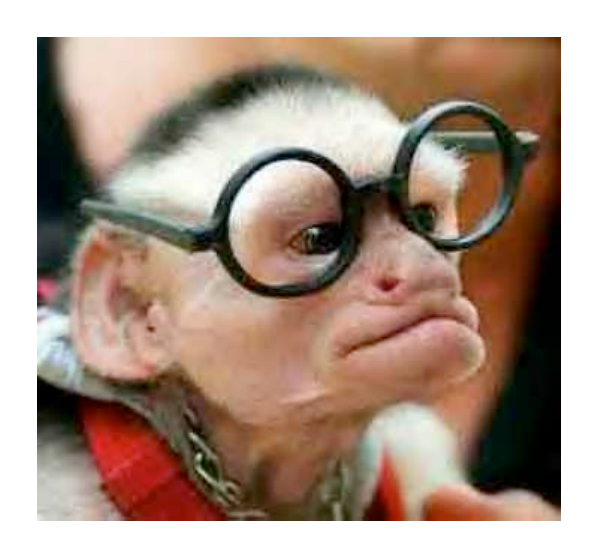

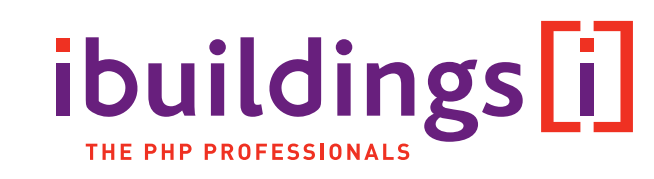

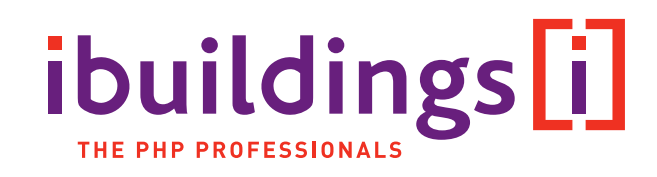

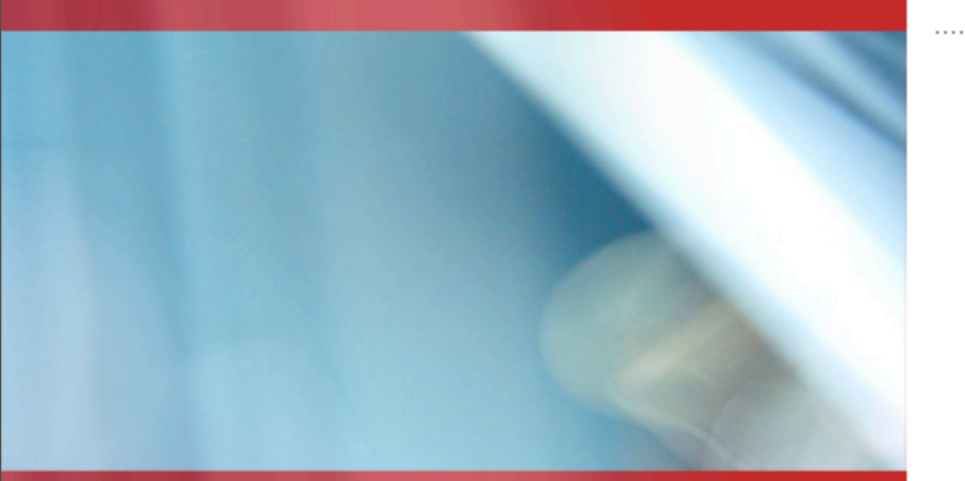

# PHP Development Life Cycle

(or at least, the Ibuildings version)

### Cowboy Coding

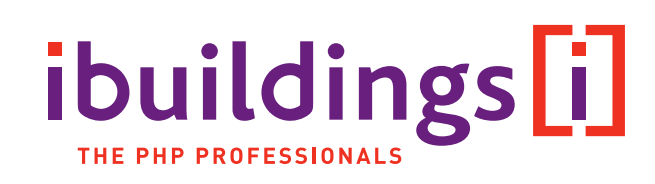

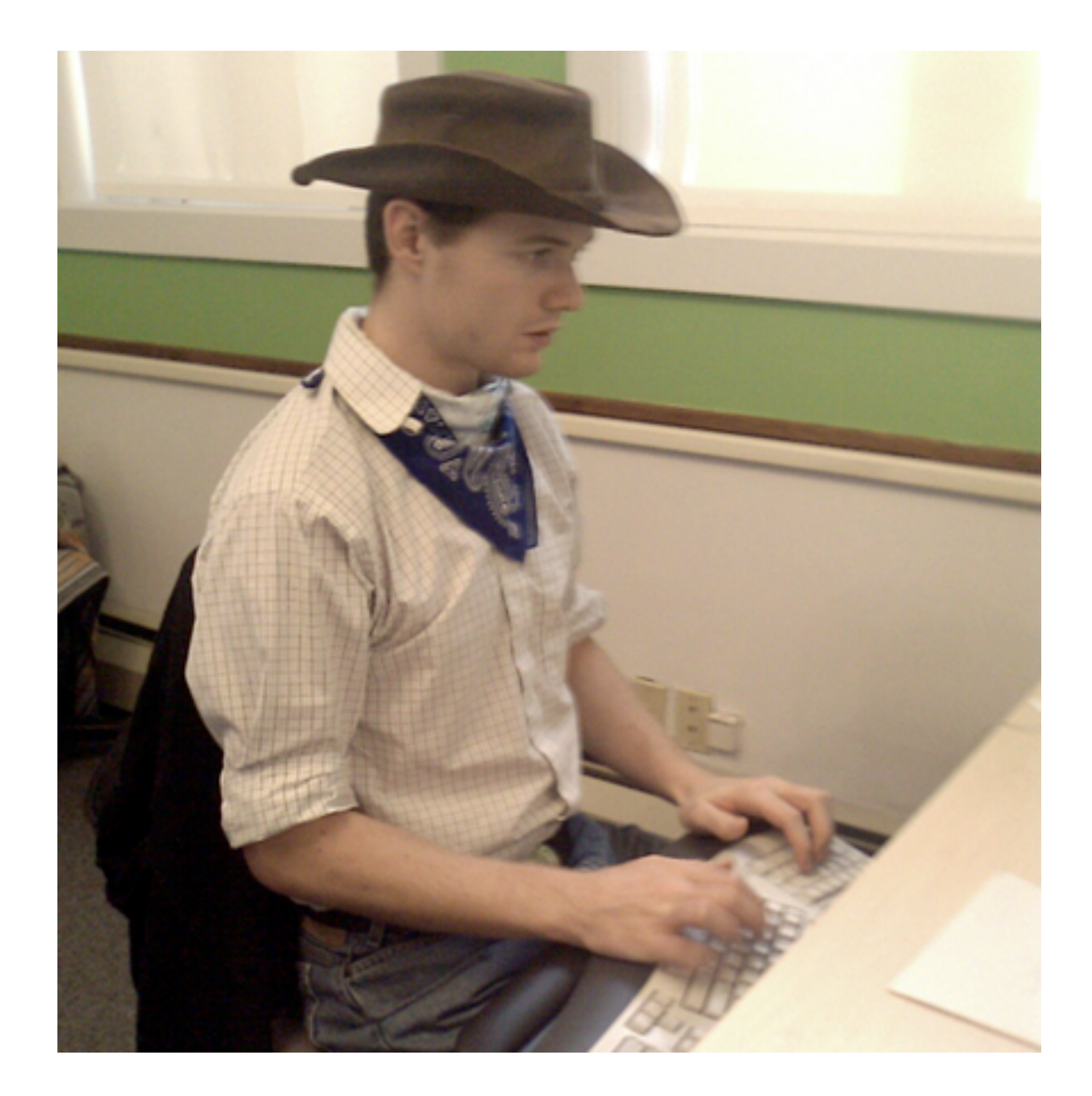

#### PHP Software Lifecycle

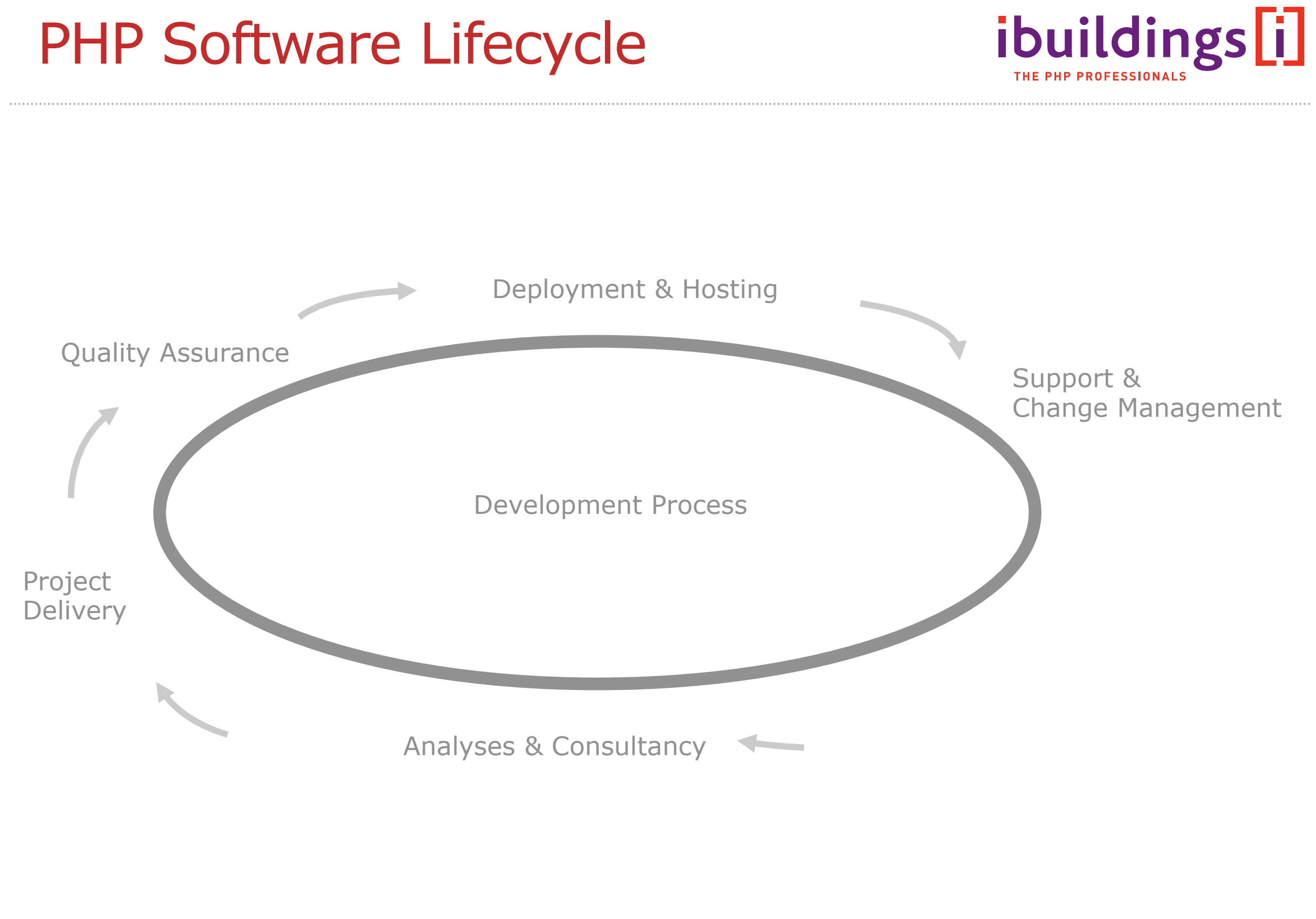

#### Project Delivery Practices

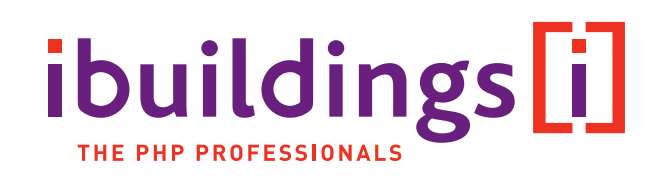

- Iterative development Process  $\mathbb{R}^2$ 
	- Based on fixed time and resources
	- **Flexible scoping** (functionality) & quality
- Project start phase
	- Project planning (releases/iterations/tasks)
	- Optional discovery & consultancy phase
	- Analysis & overall software design (Architecture)  $\mathcal{C}^{\mathcal{A}}$
	- Building custom development environment  $\mathcal{L}_{\mathcal{A}}$
- Steps for each iteration  $\mathbb{R}^2$ 
	- Meeting to define iteration scope (in stories)
	- Estimate development effort
	- Development
	- Meeting with presentation of deliverables

## Flexible Scoping

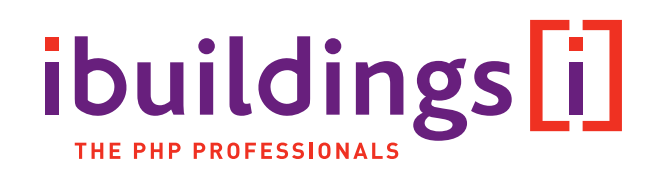

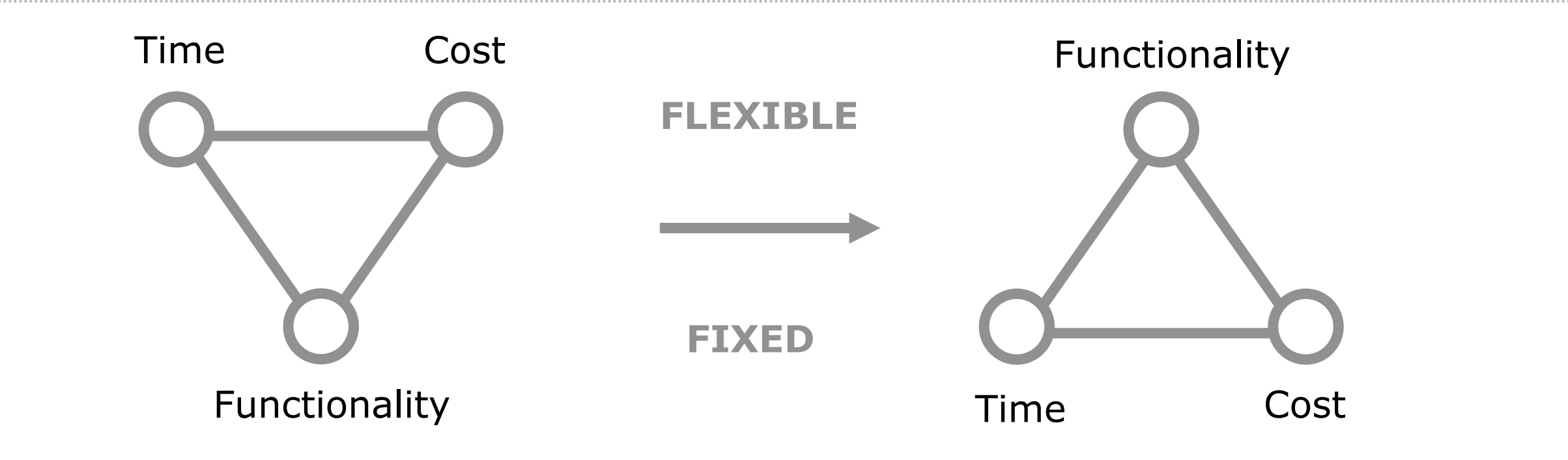

- 100% of requirements are delivered (even the unimportant ones)
- Less or no flexibility in changing the requirements or priorities after developments starts.
- Projects are delivered too late in many cases.
- Budget spending is difficult to manage.

*"You know exactly what you get, but just not when or at what cost."*

- All business-critical requirements are delivered on time and within budget.
- Worst-case: Some non-critical requirements are not delivered.
- Based on fixed delivery dates and thus fixed costs.
- All of the budget is spend on that what is most important for your business.

*"You know you'll get all business critical parts on time and within budget."*

#### Iterative Development

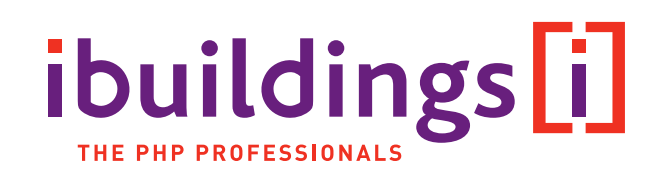

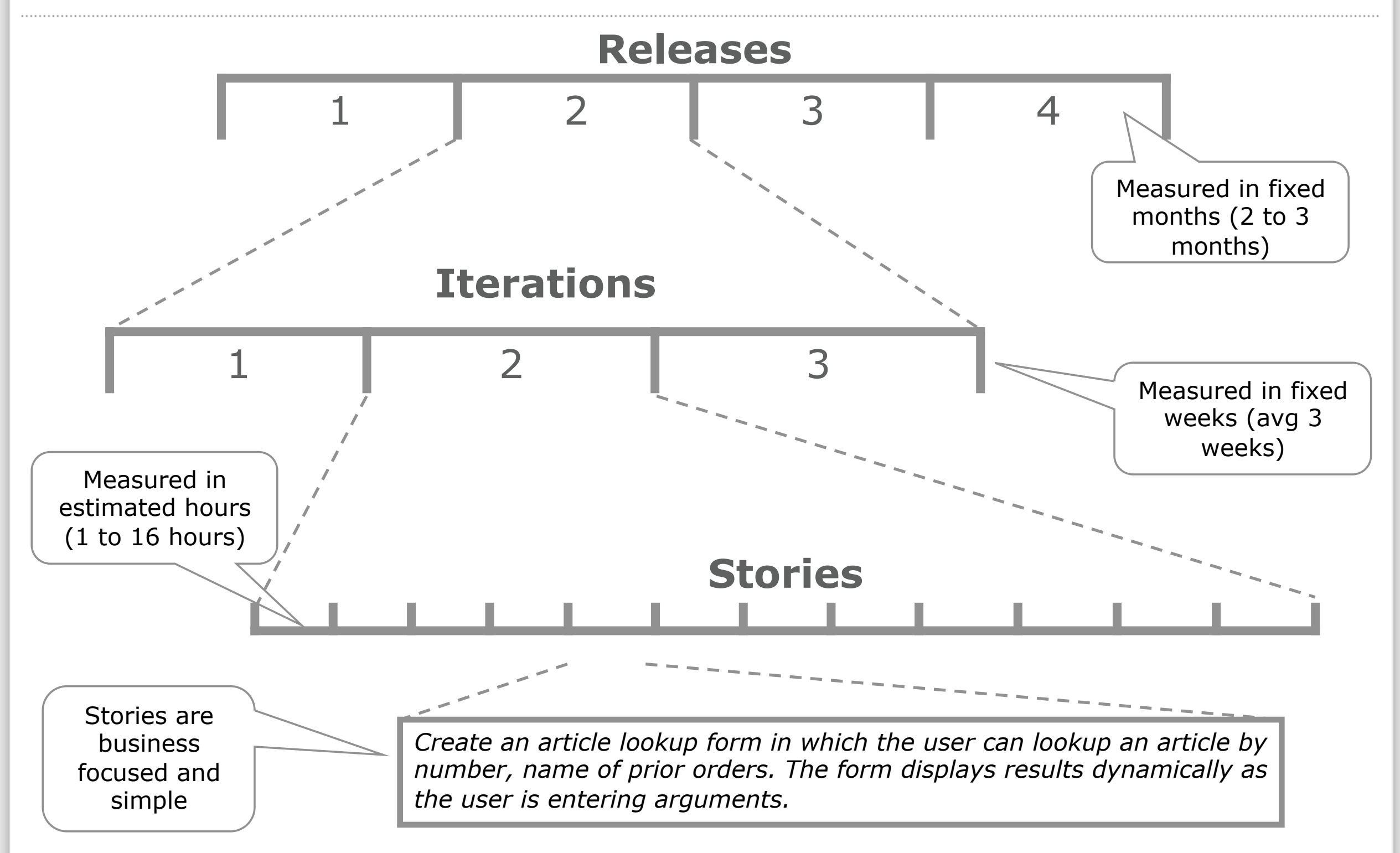

# The first step

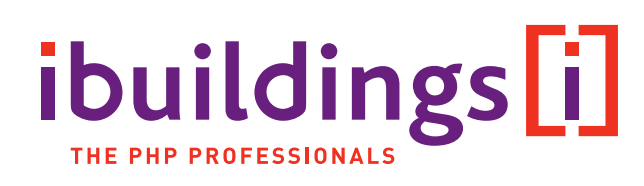

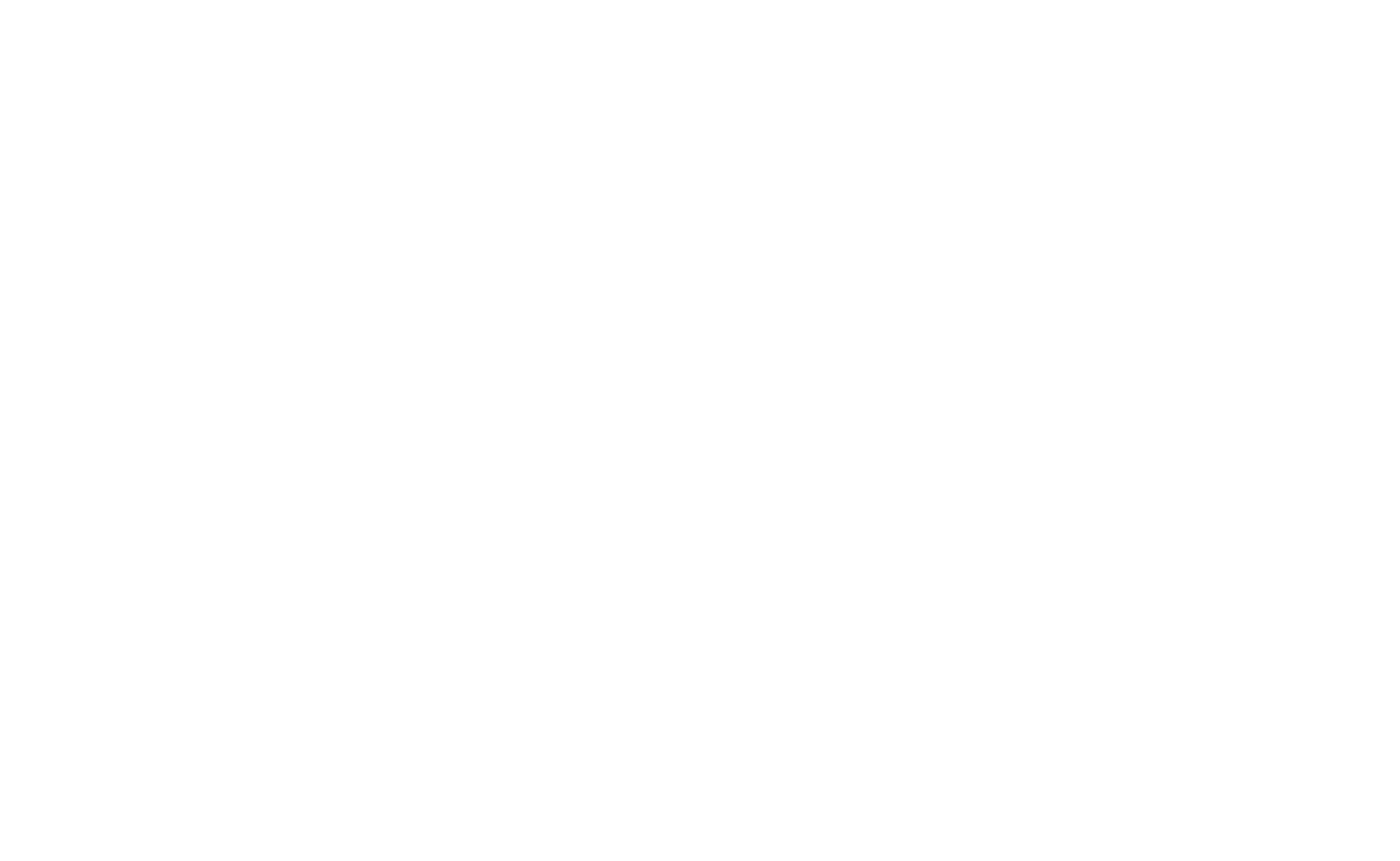

#### The first step

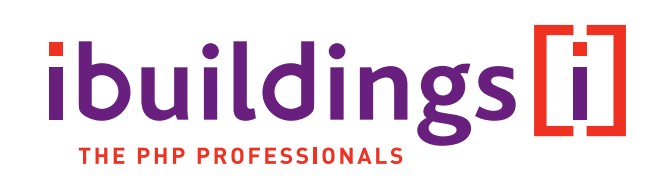

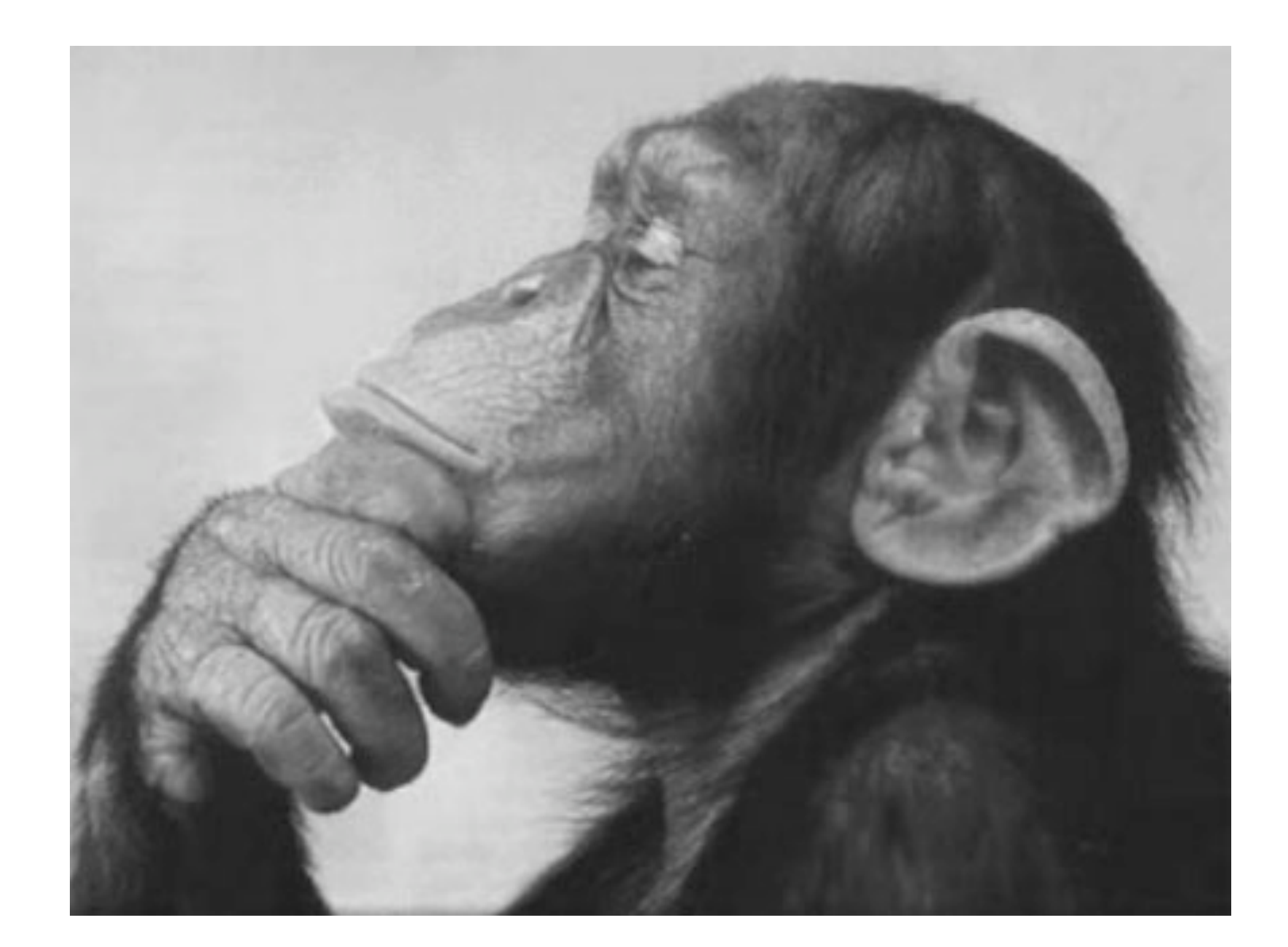

# **Think!**

#### Architecture

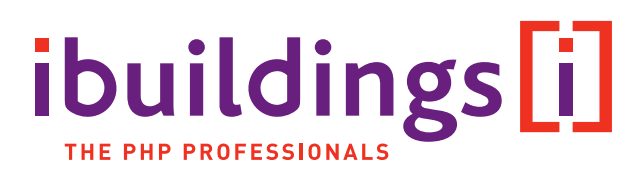

- **Software selection (frameworks, packages)**
- **Non functional requirements!**
- **Think ahead**
- **Beware of over engineering (YAGNI)**

# Quality Assurance

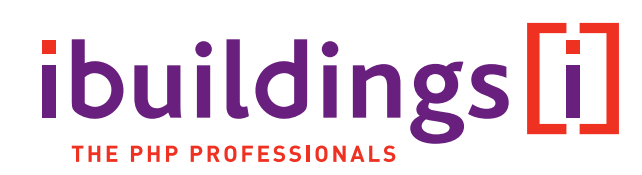

- QA process integral part of iterative development process
	- **Filexible quality target levels** 
		- **Based on actual quality requirements of clients**
	- **Test first' principle applied (Test Driven Development)**
	- **Software documentation**
	- Bug tracking & knowledge base system
	- Debugging and profiling tools
- Testing method & practices  $\mathbb{R}^2$ 
	- Automated testing (Unit testing and Web testing)  $\mathcal{L}_{\mathcal{A}}$
	- Manual testing  $\mathcal{L}_{\mathcal{A}}$
	- **User Interface testing**
	- Client environment testing (Browsers and Operating Systems)  $\mathcal{L}_{\mathcal{A}}$

# A word on Frameworks

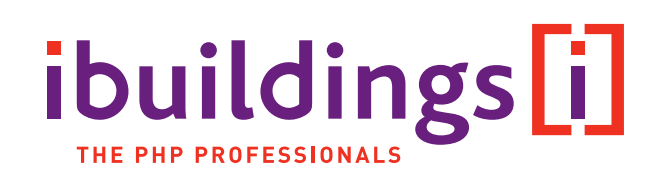

#### ■ Why use a framework?

- Don't reinvent the wheel
- Good programmers are lazy
- **Exen quicker time to market**
- **Provides structure**
- **Proven concepts**

#### Frameworks

- **E** Zend Framework
	- <http://framework.zend.com>  $\mathcal{L}_{\mathcal{A}}$
	- Component framework  $\mathcal{L}_{\mathcal{A}}$
	- **Use at will architecture"**
- **Symfony** 
	- <http://symfony-project.org>
	- Full Stack framework  $\mathcal{L}_{\mathcal{A}}$
	- Doesn't reinvent the wheel m.
- **ATK** 
	- [http://www.atk-framework.com](http://www.achievo.org/atk)
	- Backend framework  $\mathcal{L}_{\mathrm{max}}$
	- Code minimization  $\mathcal{L}_{\mathcal{A}}$

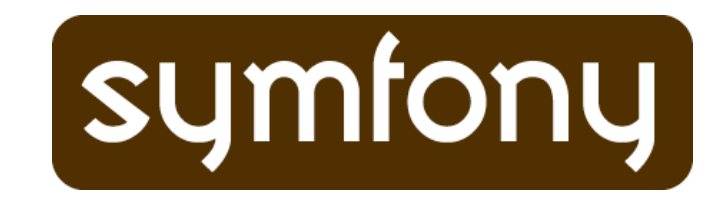

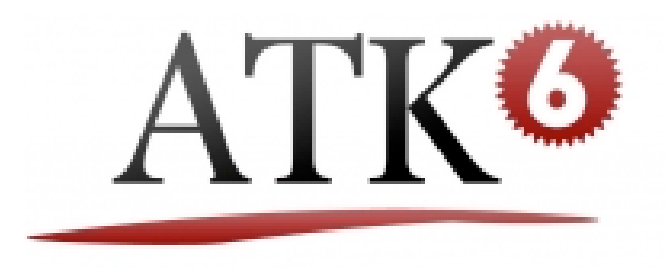

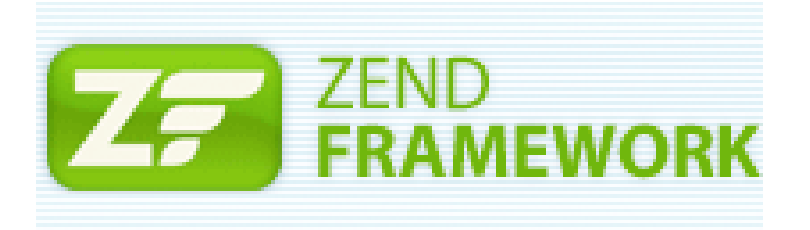

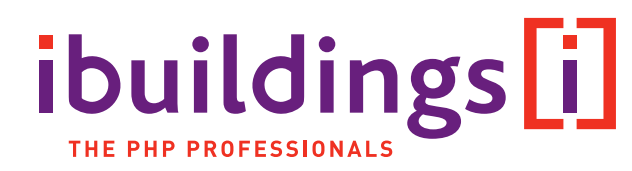

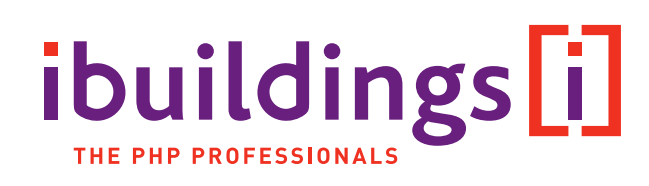

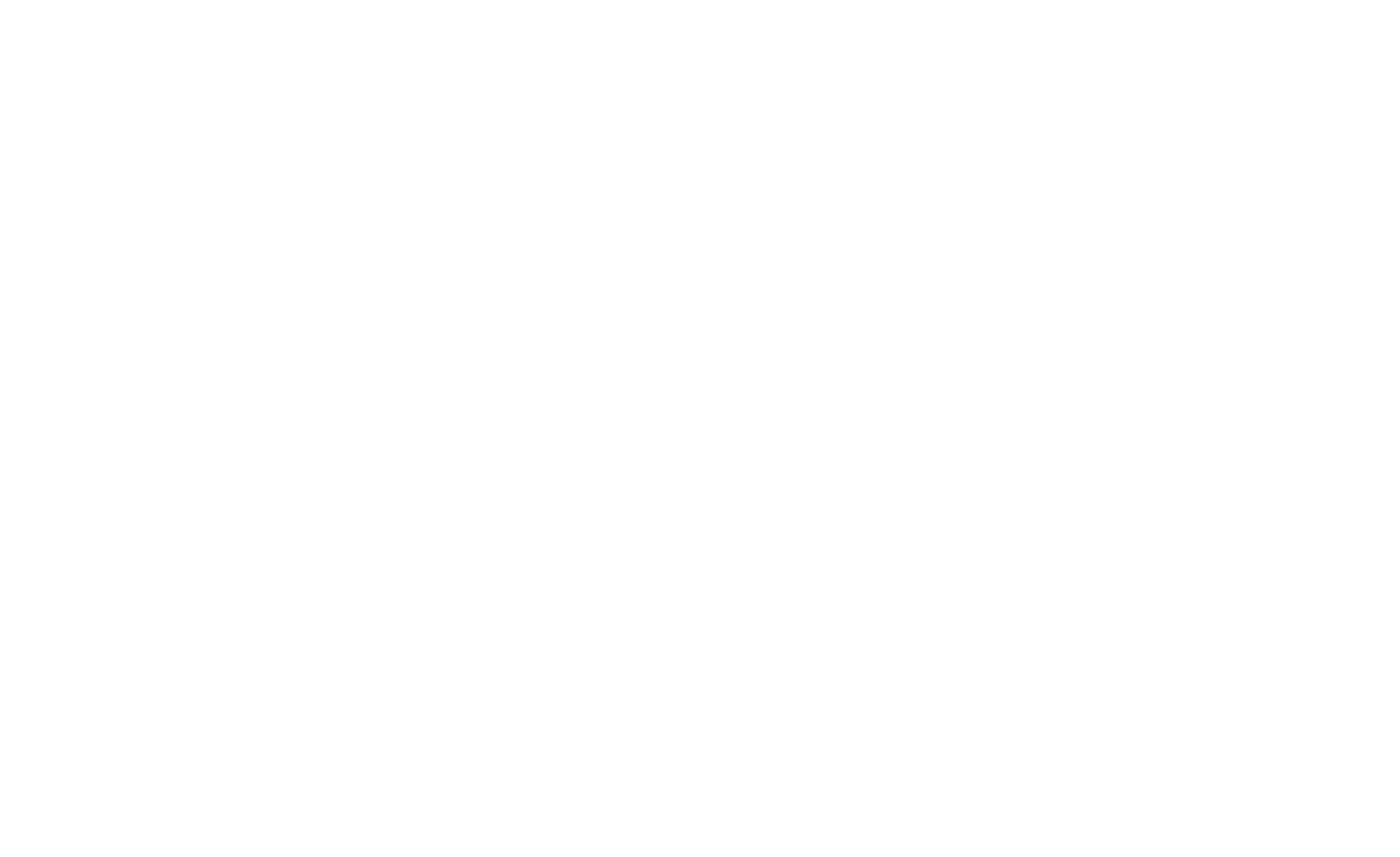

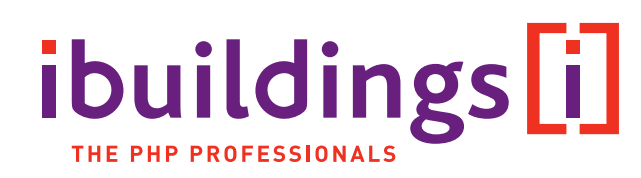

Important:

**Standardization of processes** 

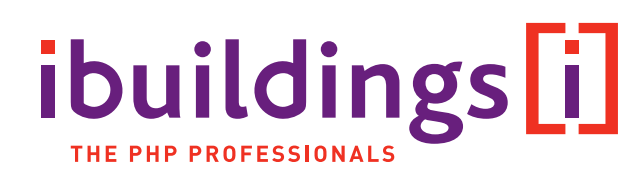

- **Standardization of processes**
- **Source Control (SVN)**

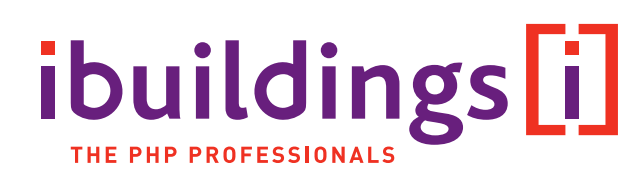

- **Standardization of processes**
- **Source Control (SVN)**
- **Documentation**

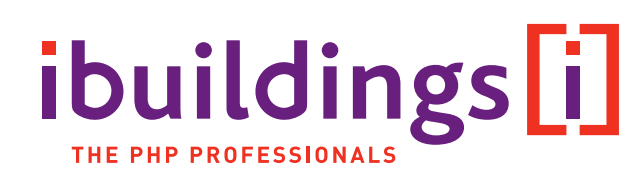

- **Standardization of processes**
- **Source Control (SVN)**
- **Documentation**
- **Communication**

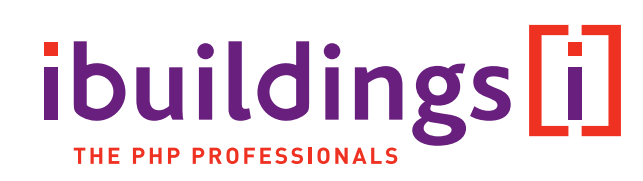

- **Standardization of processes**
- **Source Control (SVN)**
- **Documentation**
- **Communication**
- **Communication**

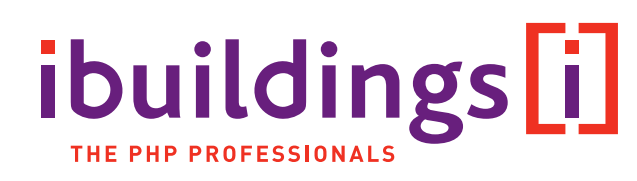

- **Standardization of processes**
- **Source Control (SVN)**
- **Documentation**
- **E** Communication
- **Communication**
- **E** Communication
- **E** Communication
- **Communication**
- **E** Communication

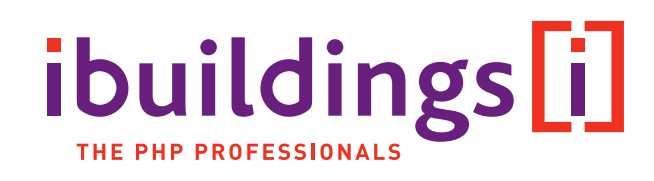

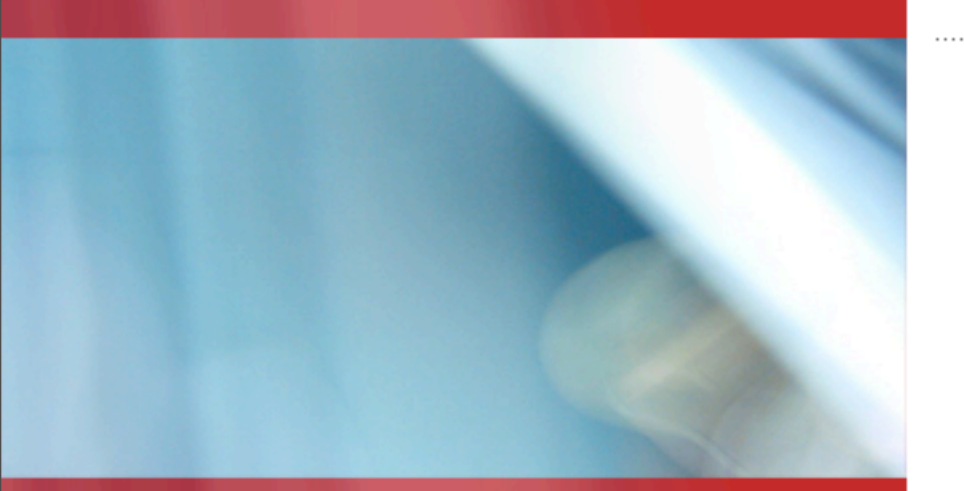

#### Case Studies

A few example PHP projects

### Common Challenges

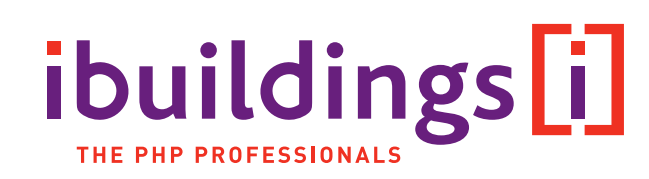

- **Performance & Scalability**
- **Security**
- **Maintainability**
- **Time to Market**

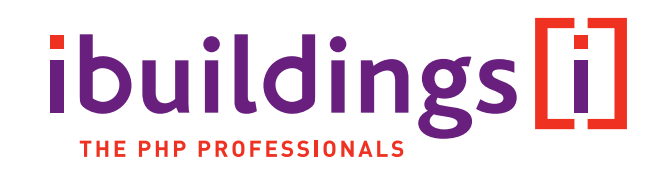

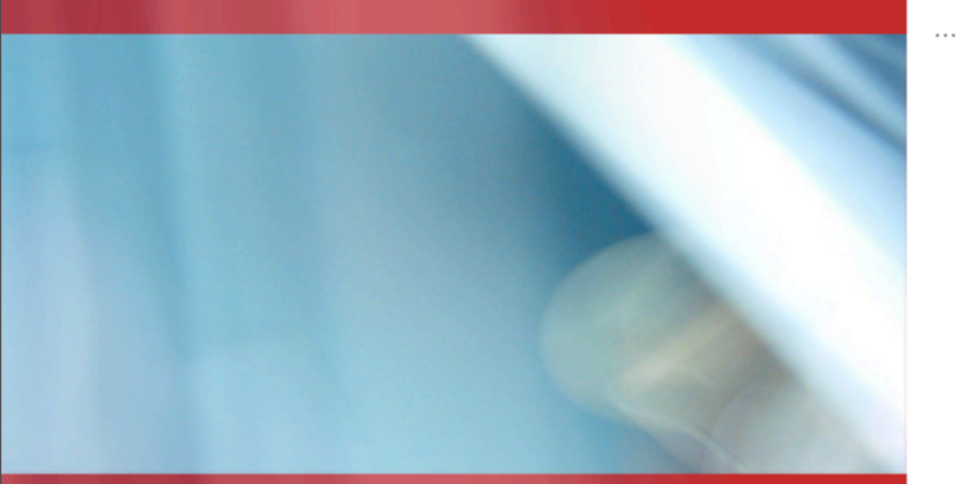

# PHP and other technologies

#### There's still hope for Java

#### Legacy applications

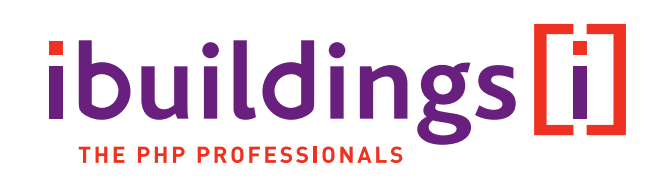

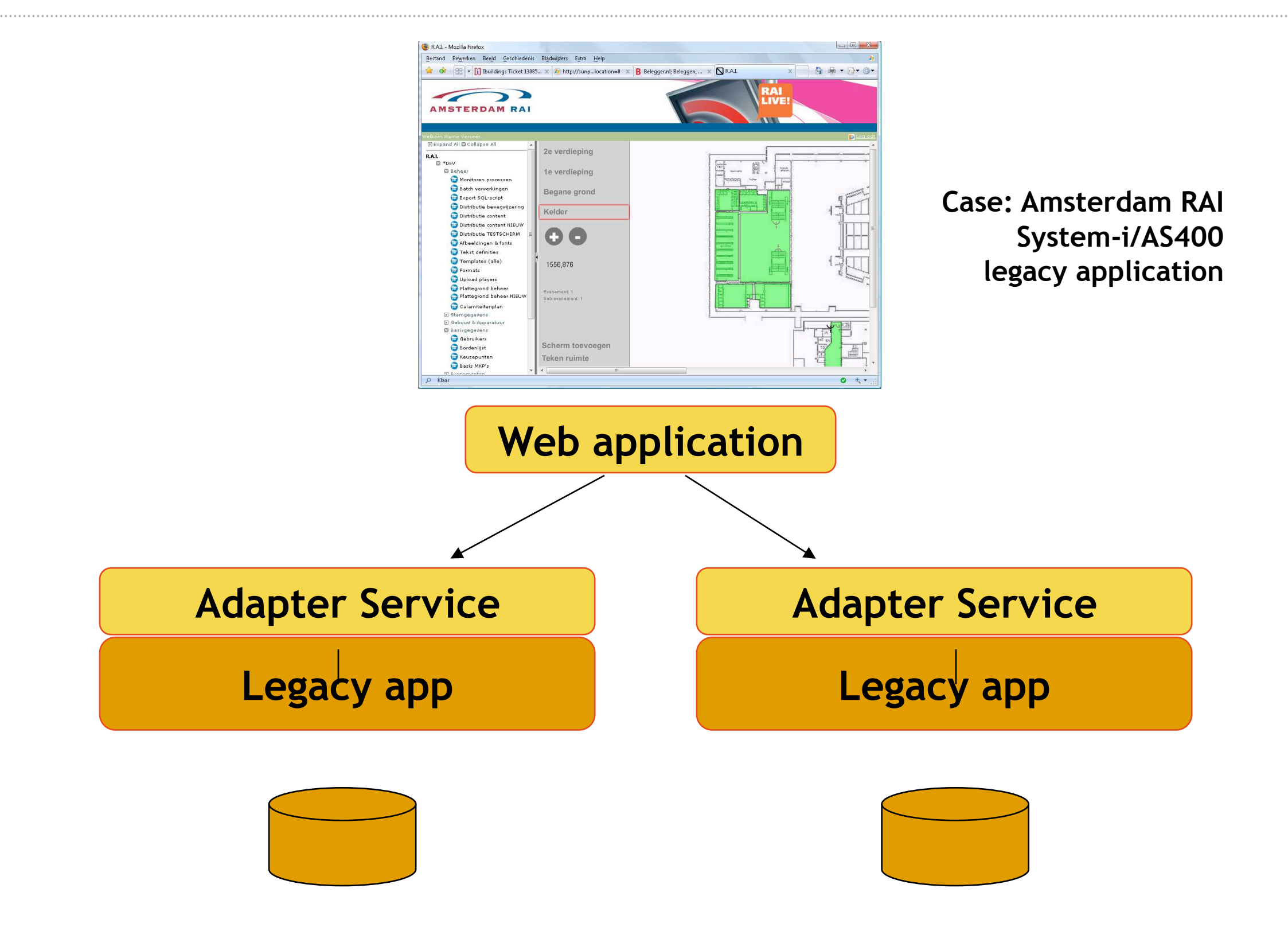

#### 'Caffeinated PHP'

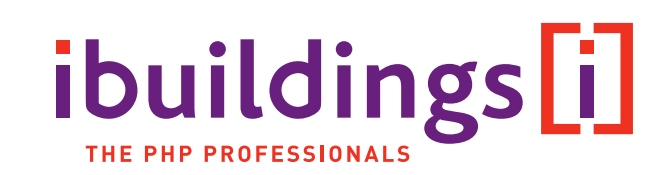

#### **The Negatives**  $\mathcal{C}$

- **PHP does not always have all of the functionality needed**
- Java development/implementation is more difficult than many situations require  $\mathcal{L}_{\mathcal{A}}$

#### **The Positives** П

- **PHP will do most of what you need to do, easier.**
- Java can fill almost any feature void in PHP for a web-based deployment  $\mathcal{L}_{\mathcal{A}}$

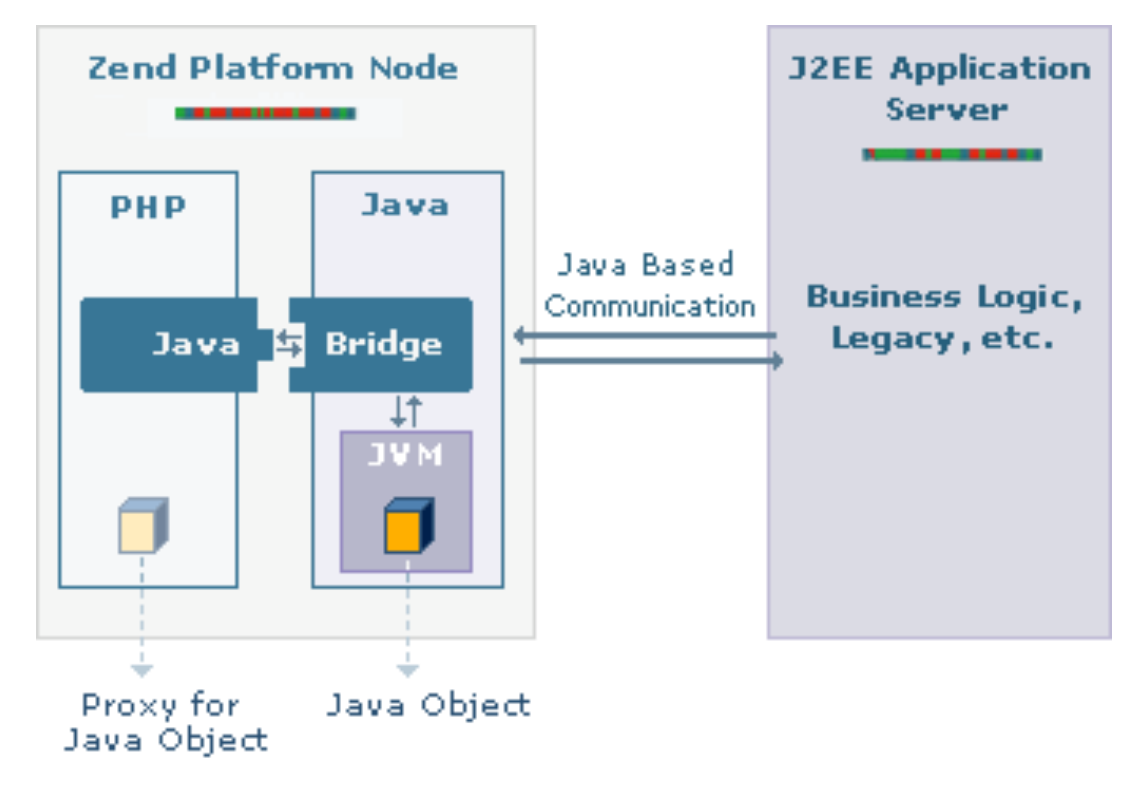

Source: Kevin Schroeder (Zend)

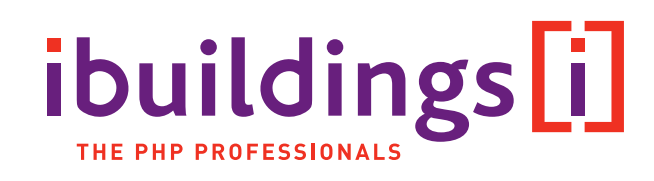

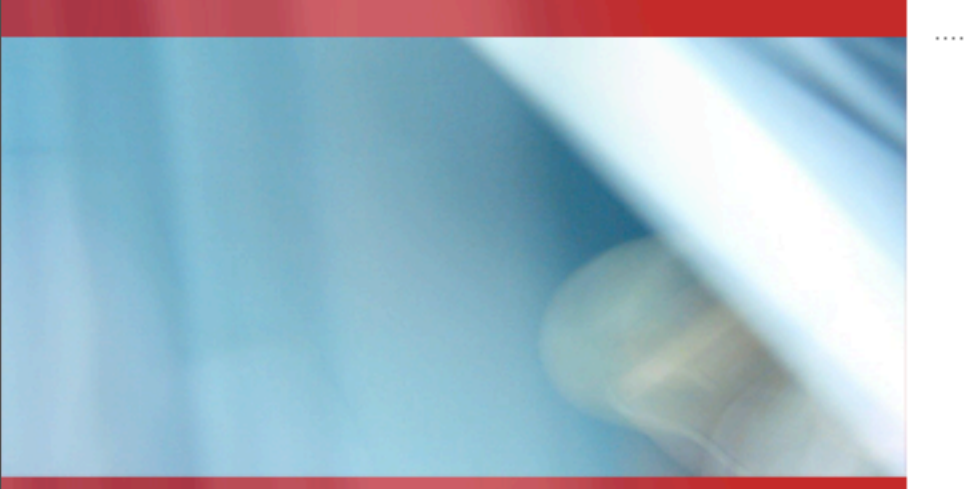

## Open Source

A bit of background information

### Open Source in a nutshell

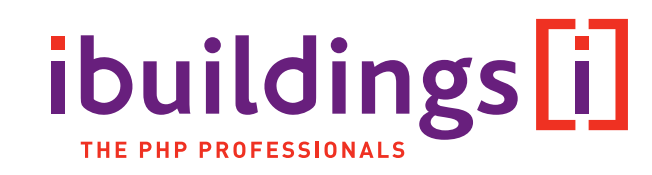

- Access to Source Code
- **Freedom to change**
- **Freedom to distribute**
- **Freedom to use**

Open Source Definition - [www.opensource.org](http://www.opensource.org)

**Speech versus Beer** 

#### Well-known examples

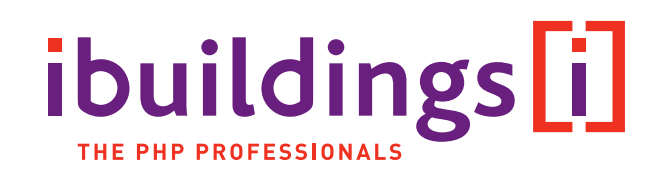

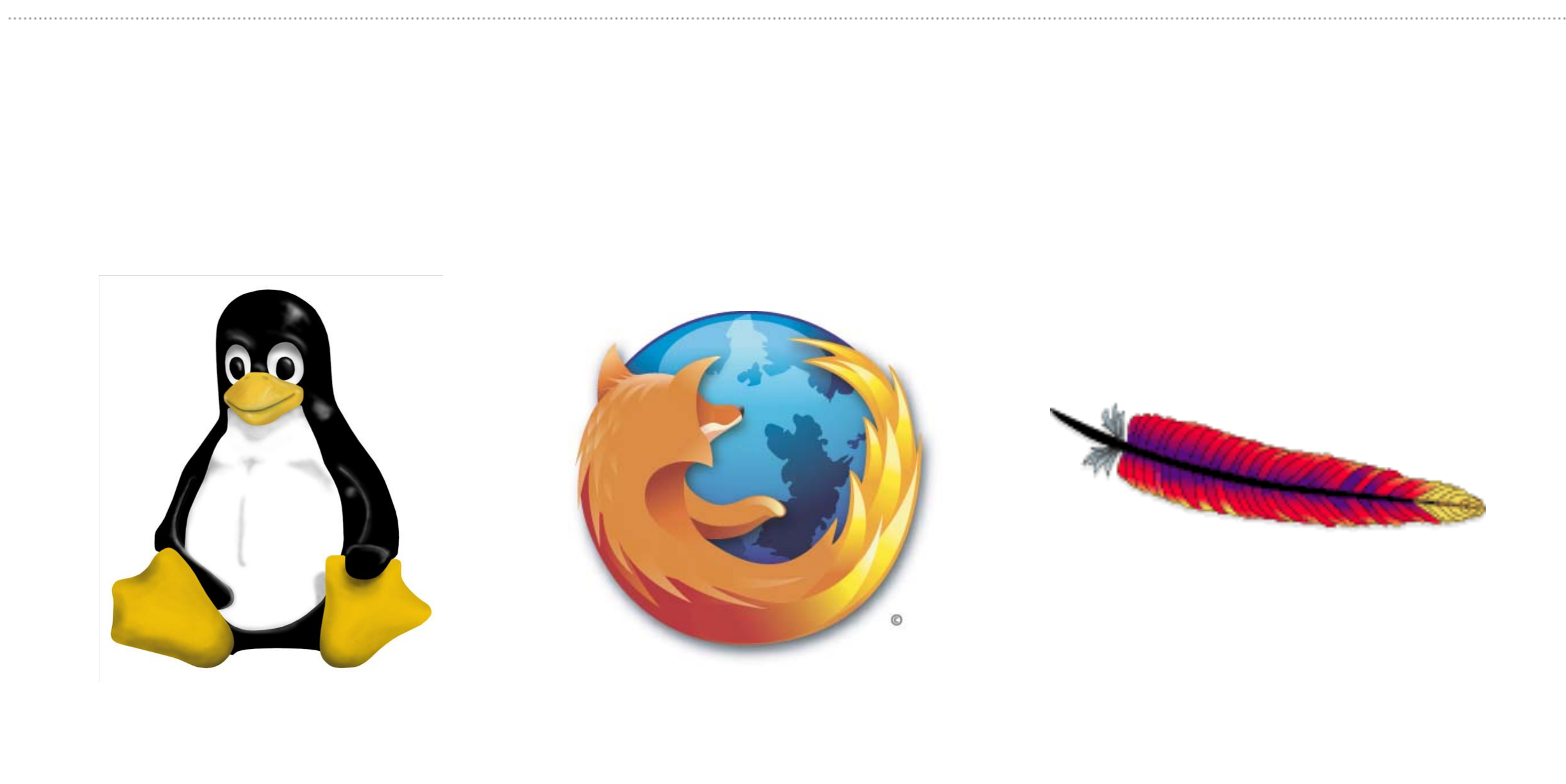

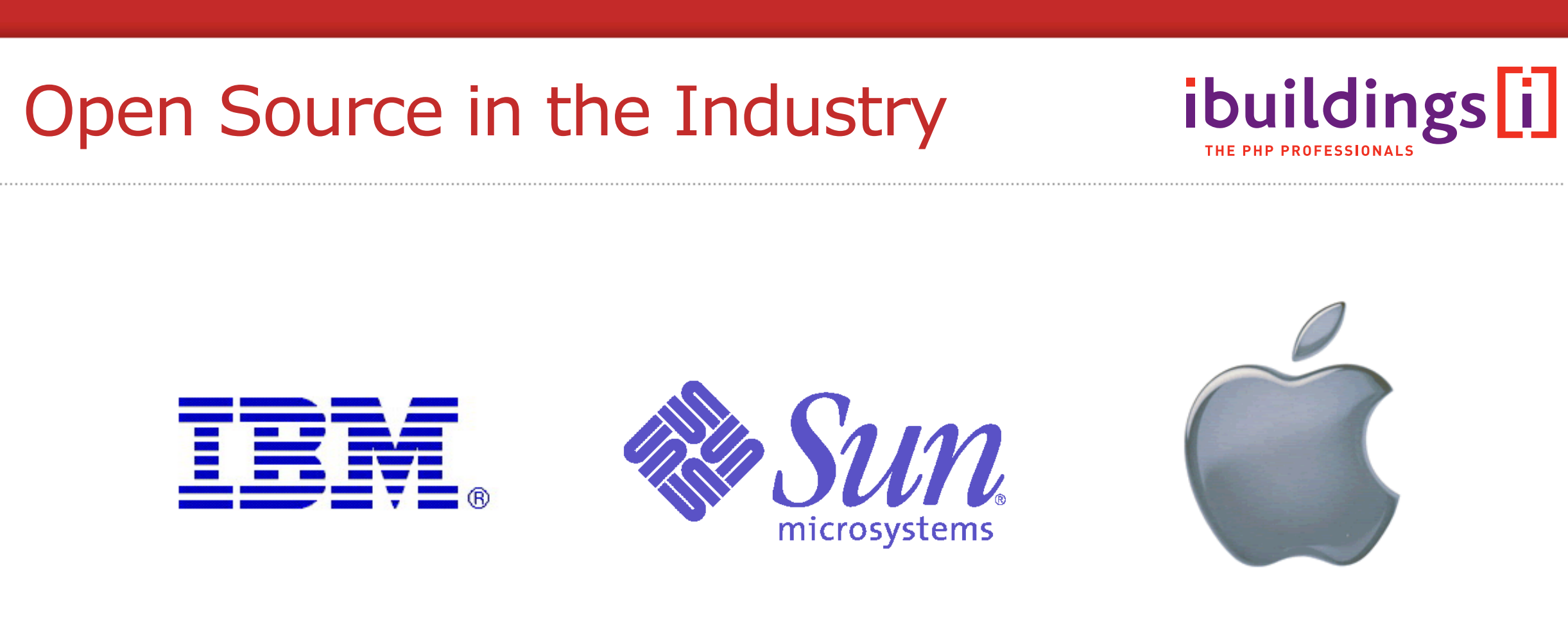

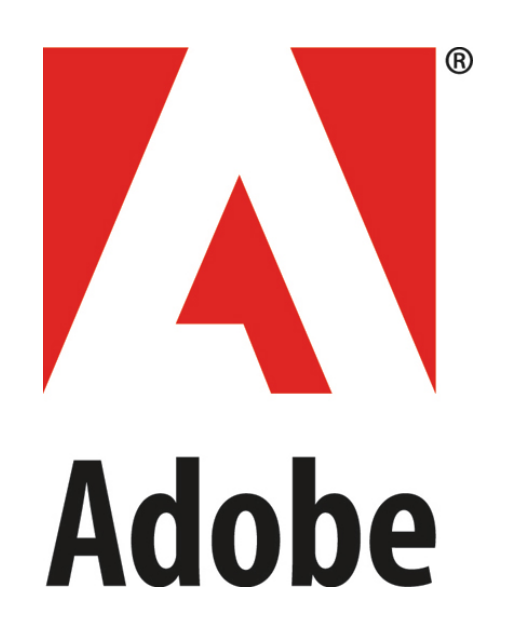

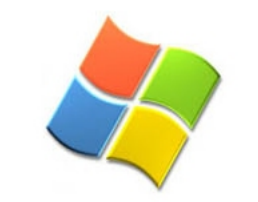

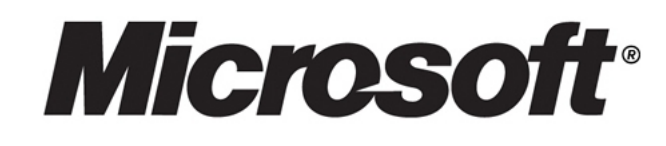

#### **History**

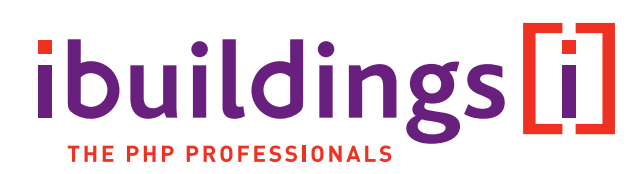

- < 1980 Software was always open
- 80s, 90s Rise of commercial software, EULAs
- 1985 **FSF founded by Richard Stallman**  $\mathcal{L}_{\mathcal{A}}$
- 1991 Linus Torvalds' first version of Linux  $\mathcal{L}_{\mathcal{A}}$
- 1997 Eric Raymond's "The Cathedral & The Bazaar"  $\mathcal{L}_{\mathcal{A}}$
- 1998 Term 'Open Source' coined L. Netscape / Mozilla release OSI founded
- 1999 Red Hat goes IPO r.
- 2000-now Adoption by industry Ē.

#### Business Models

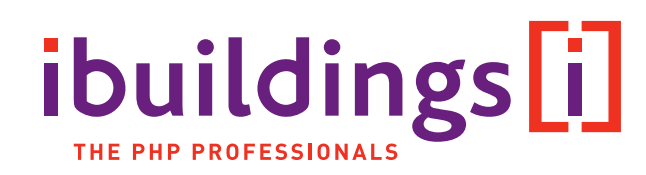

- **Knowledge model** 
	- **Support**
	- **Training**
	- **Bespoke development**
- Licence model  $\mathcal{L}$ 
	- **Commercial license**
	- Dual licensing  $\blacksquare$
- **Indirect model** 
	- **Projects, implementation**
	- Lead generator for other products  $\mathcal{L}_{\mathcal{A}}$
	- Marketing instrument  $\mathcal{L}_{\mathcal{A}}$

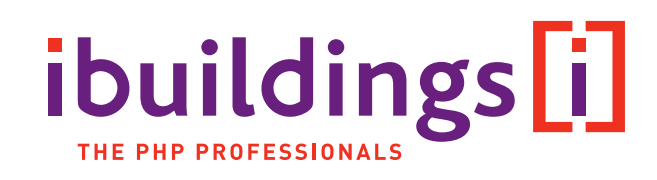

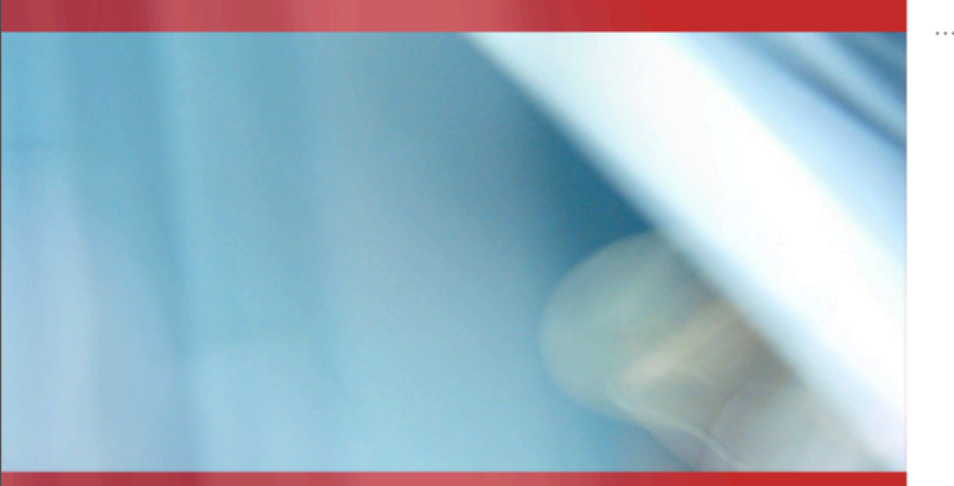

#### Takeaways

If you were sleeping, just remember this

#### **Takeaways**

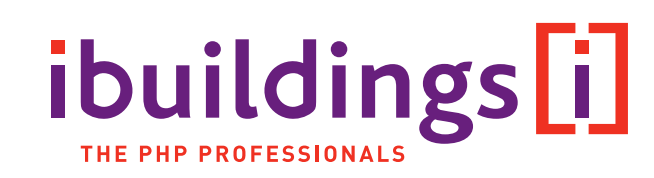

- **Ibuildings is cool**
- **PHP** is a serious language
- **PHP** is used in big, real world projects
- **It's important to have a good life cycle for PHP projects**
- **PHP can be used in conjunction with other technologies**

#### Shameless Plug

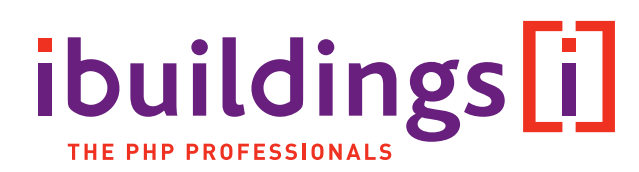

- **php|architect's Guide to Enterprise PHP Development**
- ISBN: 978-0-9738621-8-8 r.
- Order at phparch.com or amazon.co.uk

php architect's **Guide to Enterprise PHP Development** 

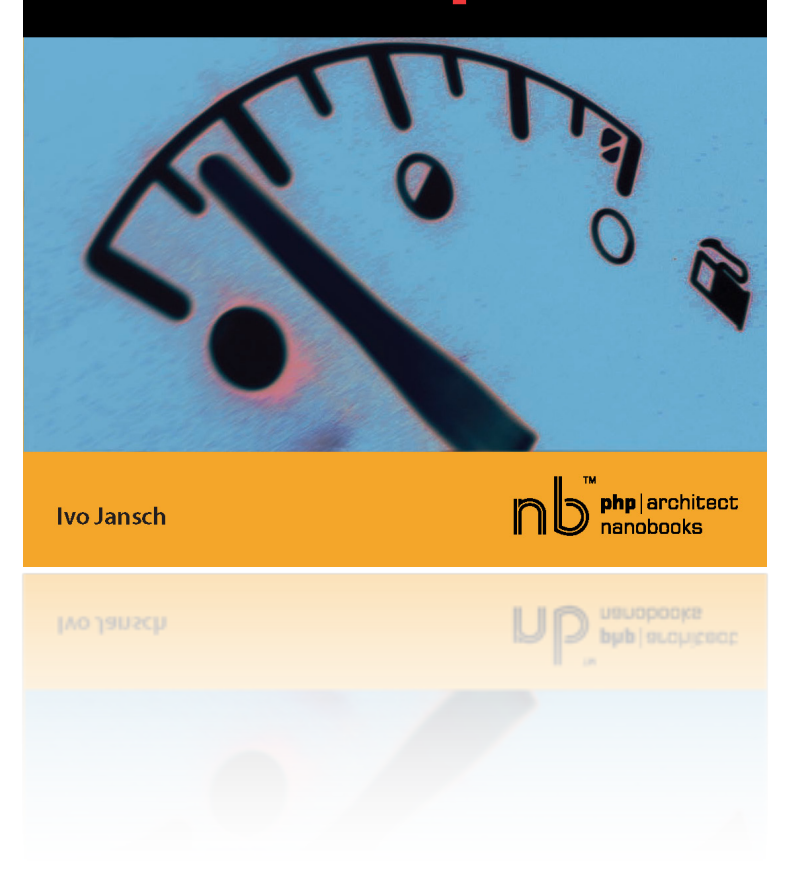

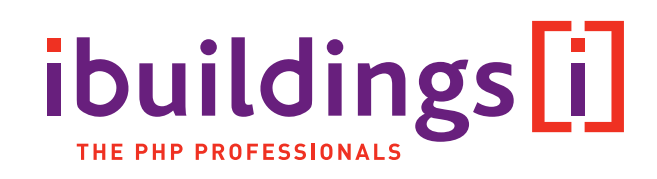

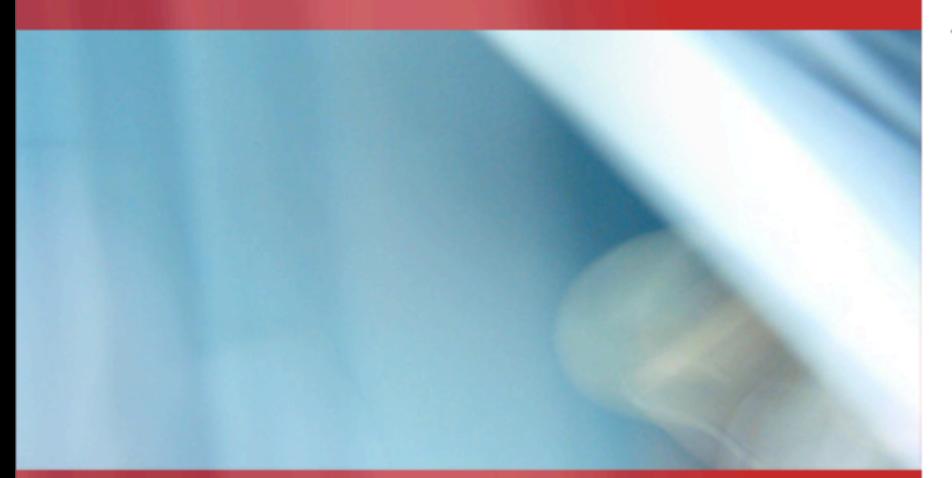

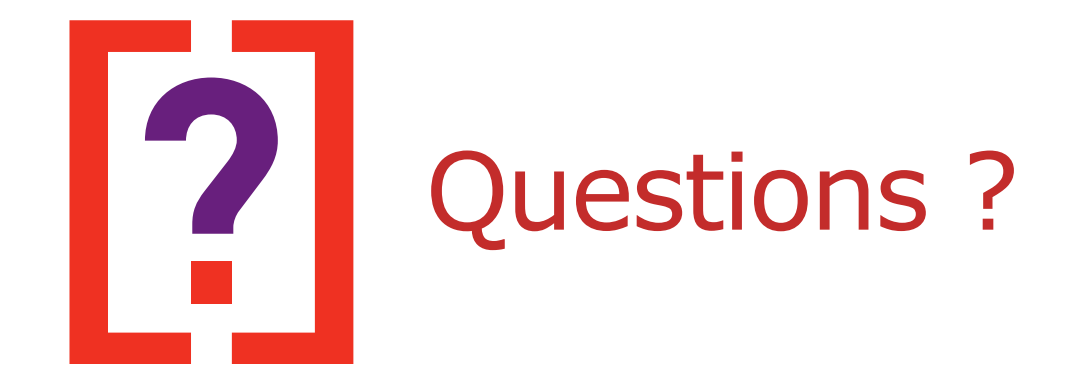

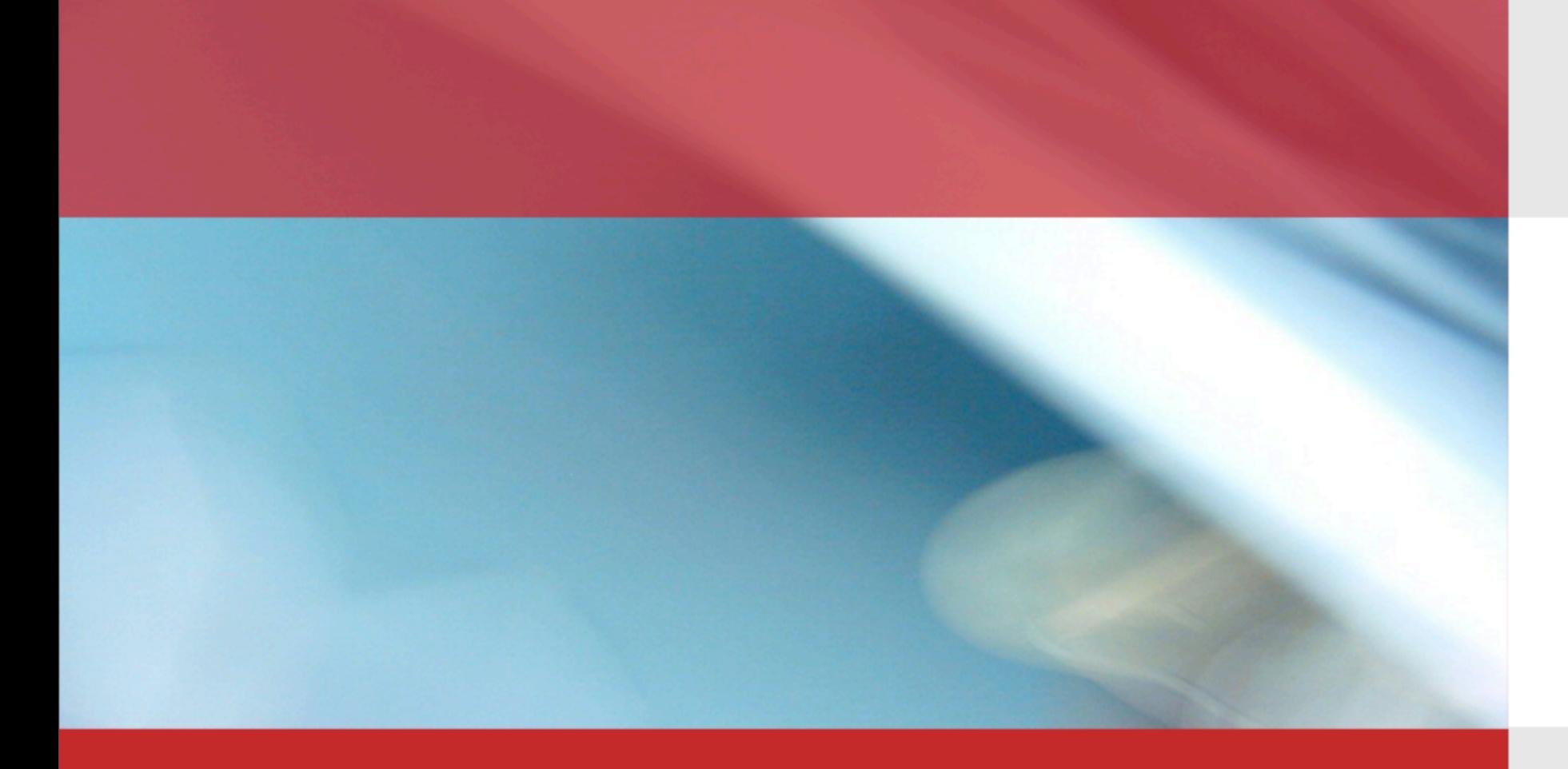

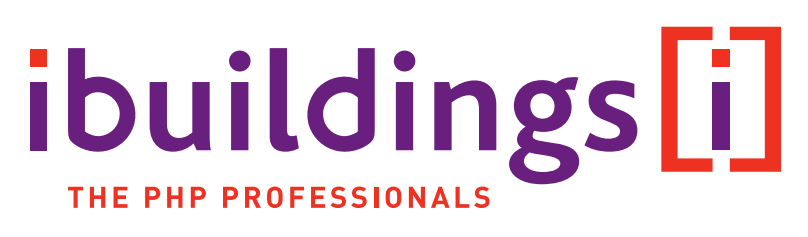

# Thank you!

Contact details:

http://www.ibuildings.com http://www.jansch.nl [ivo@ibuildings.com](mailto:ivo@ibuildings.com)

Photos and logos (c) by their owners (taken from Google Images)